#### Esercizi svolti di Campi elettromagnetici - Anno 2007

#### 07-1) Eser
izio n. 1 del 26/1/2007

Si abbia un'antenna rettilinea lunga  $2l = 20$  cm, alimentata nel centro e disposta lungo l'asse z di un sistema di riferimento. Si grafichi l'andamento della corrente in funzione di z per le seguenti frequenze:  $\nu_1 = 200 MHz$ ,  $\nu_2 = 400 MHz$ ,  $\nu_3 = 600 MHz$ . Si calcolino le resistenze di radiazione dell'antenna in orrispondenza delle tre frequenze.

L'espressione della orrente stazionaria presente sull'antenna e:

$$
I = I_0 \sin\left[k(l - |z|)\right] = I_0 \sin\left[\frac{2\pi}{\lambda}(l - |z|)\right] =
$$

$$
= I_0 \sin\left[\frac{2\pi}{\lambda}l\left(1 - \frac{|z|}{l}\right)\right] = \begin{cases} I_0 \sin\left[\frac{2\pi}{\lambda}l\left(1 - \frac{z}{l}\right)\right] & \text{per } z > 0\\ I_0 \sin\left[\frac{2\pi}{\lambda}l\left(1 + \frac{z}{l}\right)\right] & \text{per } z < 0 \end{cases}
$$

a) 
$$
\nu = 200 \ MHz \Longrightarrow \lambda = \frac{3 \cdot 10^8}{2 \cdot 10^8} = 1.5 \ m \Longrightarrow \frac{2\pi}{\lambda} l = 0.4189
$$
  

$$
\frac{I}{I_0} = \sin\left[0.4189\left(1 - \frac{|z|}{l}\right)\right]
$$

jzj  $I/I_0$  0.4068 0.3681 0.3289 0.2890 0.2487 0.2079 0.1668 0.1253 0.0837 0.0419 0

b) 
$$
\nu = 400 \ MHz \Longrightarrow \lambda = \frac{3 \cdot 10^8}{4 \cdot 10^8} = 0.75 \ m \Longrightarrow \frac{2\pi}{\lambda} l = 0.8378
$$
  

$$
\frac{I}{I_0} = \sin\left[0.8378\left(1 - \frac{|z|}{l}\right)\right]
$$

 $\frac{z}{z}$  $I/I_0$ I=I0 0.7432 0.6846 0.6212 0.5534 0.4818 0.4068 0.3289 0.2487 0.1668 0.0837 <sup>0</sup>

c) 
$$
\nu = 600 \ MHz \Longrightarrow \lambda = \frac{3 \cdot 10^8}{6 \cdot 10^8} = 0.5 \ m \Longrightarrow \frac{2\pi}{\lambda} l = 1.2566
$$
  

$$
\frac{I}{I_0} = \sin\left[0.8378\left(1 - \frac{|z|}{l}\right)\right]
$$
  
ESCAM07 - 1

| $ z $   | 0      | 0.1    | 0.2    | 0.3    | 0.4    | 0.5    | 0.6    | 0.7    | 0.8    | 0.9    | 1 |
|---------|--------|--------|--------|--------|--------|--------|--------|--------|--------|--------|---|
| $I/I_0$ | 0.9510 | 0.9048 | 0.8443 | 0.7705 | 0.6845 | 0.5878 | 0.4817 | 0.3681 | 0.2487 | 0.1253 | 0 |

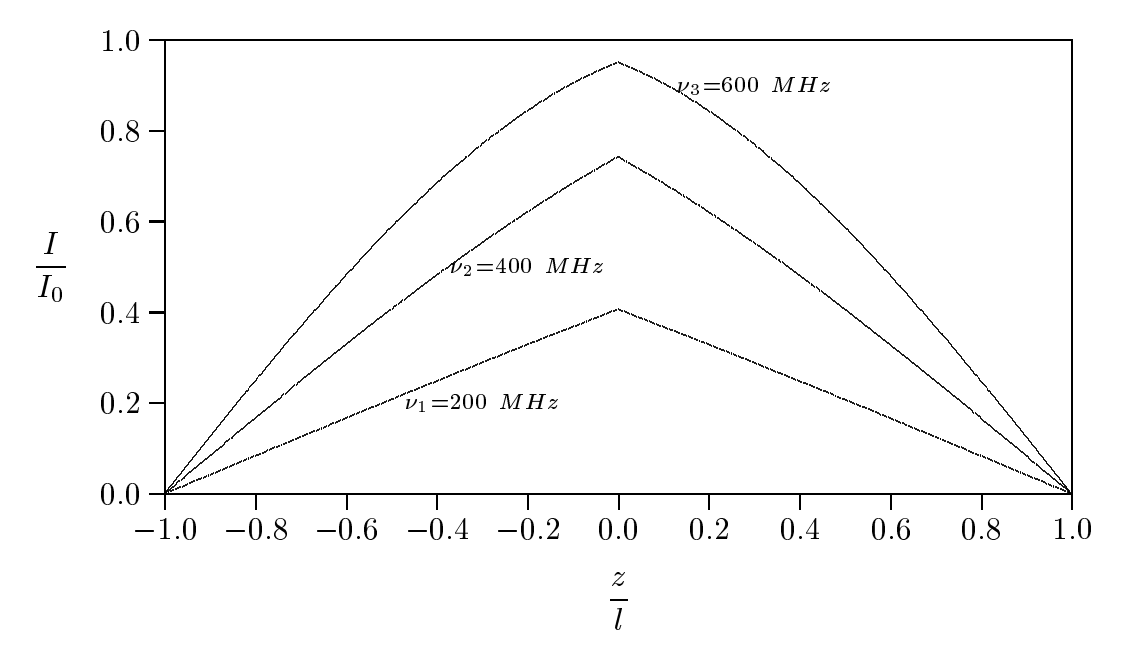

La resistenza di radiazione é:

 $R_a = \frac{2P}{I_0^2}$  $P = \sqrt{\frac{\mu}{\epsilon}} \frac{I_0^2}{4\pi} \left\{ C + \ln 2kl - Ci(2kl) + \frac{\sin 2kl}{2} \left[ Si(4kl) - 2Si(2kl) \right] \right\} +$  $+\sqrt{\frac{\mu}{\epsilon}}\frac{I_0^2}{4\pi}\left\{\frac{\cos 2kl}{2}\left[C+\ln kl+Ci(4kl)-2Ci(2kl)\right]\right\}$ a)  $\nu = 200 \ MHz \Longrightarrow kl = \frac{2\pi}{\lambda} l = 0.4189$  $C_i(2\cdot 0.4189) \simeq 0.2298; C_i(4\cdot 0.4189) \simeq 0.4687$  $S_i(2 \cdot 0.4189) \simeq 0.8058; S_i(4 \cdot 0.4189) \simeq 1.4352$  $\ln(0.4189) \simeq -0.8701$ ;  $\ln(2 \cdot 0.4189) \simeq -0.1770$  $sin(2 \cdot 0.4189) \simeq 0.7431$ ;  $cos(2 \cdot 0.4189) \simeq 0.6691$  $P \simeq \sqrt{\frac{\mu}{\epsilon} \frac{I_0^2}{4\pi}} \left\{ 0.5772 - 0.1770 - 0.2298 + \frac{0.7431}{2} [1.4352 - 2 \cdot 0.8058] \right\} +$  $+\sqrt{\frac{\mu}{\epsilon}}\frac{I_0^2}{4\pi}\left\{\frac{0.6691}{2}\left[0.5772-0.8701+0.4687-2\cdot0.2298\right]\right\}\simeq$  $\approx \sqrt{\frac{\mu}{\epsilon}} \frac{I_0^2}{4\pi} (0.0099)$ 

$$
R_a \simeq \sqrt{\frac{\mu}{\epsilon}} \frac{1}{2\pi} (0.0099) \simeq \frac{377}{2\pi} \cdot 0.0099 \underline{\approx} \underline{0.5940 \ Ohm}
$$

b) 
$$
\nu = 400
$$
  $\overline{MHz} \Rightarrow kl = \frac{2\pi}{\lambda}l = 0.8378$   
\n $C_i(2 \cdot 0.8378) \approx 0.4687; C_i(4 \cdot 0.8378) \approx 0.0095$   
\n $S_i(2 \cdot 0.8378) \approx 1.4352; S_i(4 \cdot 0.8378) \approx 1.8453$   
\n $\ln(0.8378) \approx -0.1770; \ln(2 \cdot 0.8378) \approx 0.5162$   
\n $\sin(2 \cdot 0.8378) \approx 0.9945; \cos(2 \cdot 0.8378) \approx -0.1046$   
\n $P \approx \sqrt{\frac{\mu}{\epsilon}} \frac{I_0^2}{4\pi} \left\{ 0.5772 + 0.5162 - 0.4687 + \frac{0.9945}{2} [1.8453 - 2 \cdot 1.4352] \right\} + \sqrt{\frac{\mu}{\epsilon}} \frac{I_0^2}{4\pi} \left\{ 0.1046 \over 2 [0.5772 - 0.1770 + 0.0095 - 2 \cdot 0.4687] \right\} \approx$   
\n $\approx \sqrt{\frac{\mu}{\epsilon}} \frac{I_0^2}{4\pi} (0.1486)$   
\n $R_a \approx \sqrt{\frac{\mu}{\epsilon}} \frac{1}{2\pi} (0.1486) \approx \frac{377}{2\pi} \cdot 0.1486 \underline{\approx 8.5562 \text{ Ohm}}$   
\nb)  $\nu = 600$   $MHz \Longrightarrow kl = \frac{2\pi}{\lambda}l = 1.2566$   
\n $C_i(2 \cdot 1.2566) \approx 0.2816; C_i(4 \cdot 1.2566) \approx -0.1885$   
\n $S_i(2 \cdot 1.2566) \approx 0.2816; C_i(4 \cdot 1.2566) \approx 0.9216$   
\nsin(2 \cdot 1.2566) \approx 0.2816 + \frac{0.5878}{2} [1.5449 - 2

# 0 7-2) Esercizio n. 2 del 26/1/2007

Con riferimento al problema precedente si grafichino le densitá di potenza irradiate dall'antenna relativi alle tre frequenze di eccitazione, a paritá di  $I_0$ .

L'espressione della densitá di potenza emessa da un'antenna rettilinea é:

$$
\mathbf{S_r} = \sqrt{\frac{\mu}{\epsilon}} \frac{\mathbf{I_0^2}}{8\pi^2 \mathbf{r}^2} \left[ \frac{\cos{(\mathbf{kl}\cos{\theta})} - \cos{\mathbf{kl}}}{\sin{\theta}} \right]^2
$$

Grafichiamo il fattore di forma:

$$
F(\theta) = \left[\frac{\cos{(kl\cos\theta)} - \cos{kl}}{\sin{\theta}}\right]^2
$$

per le seguenti frequenze di eccitazione:

a) 
$$
\nu = 200 \ MHz \Longrightarrow kl = \frac{2\pi}{\lambda} l = 0.4189
$$

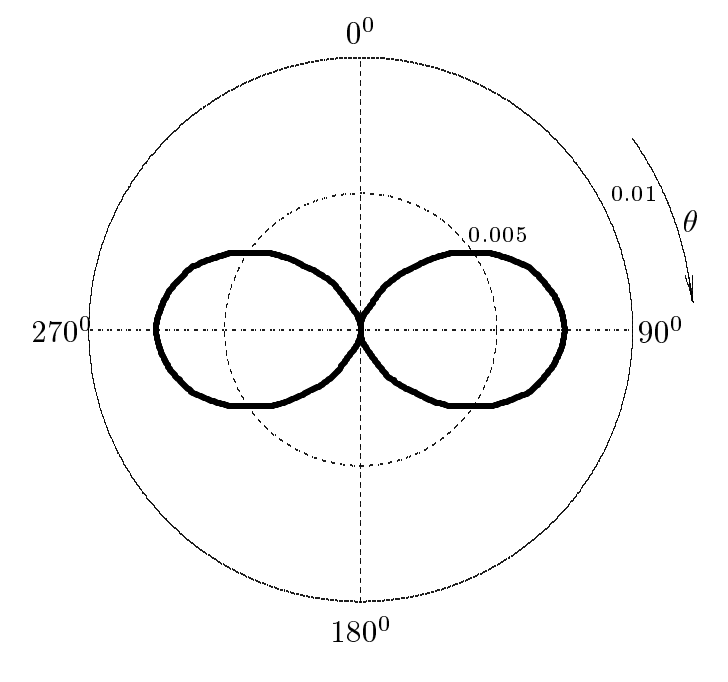

 $ESCAM07 - 4$ 

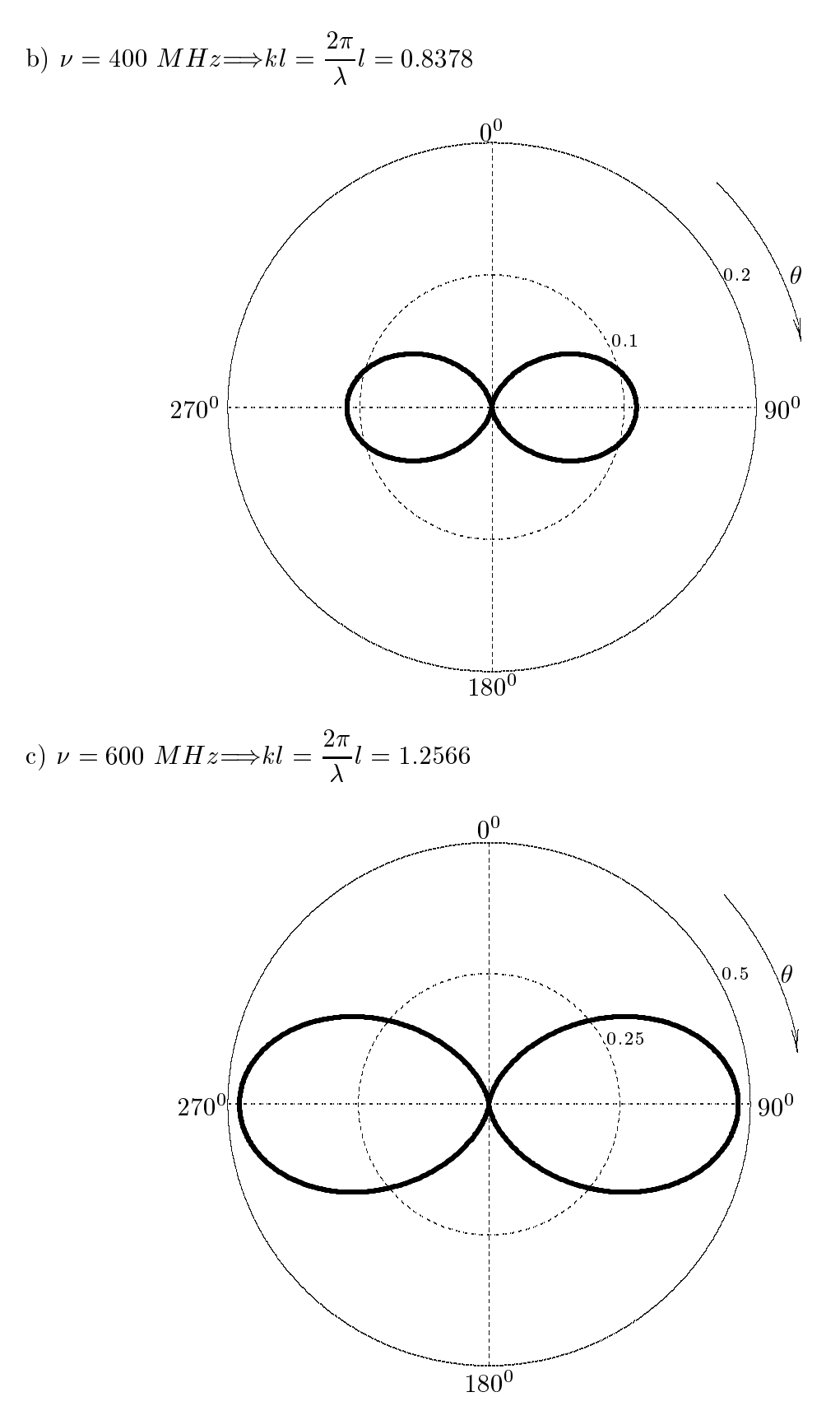

 $\text{ESCAM07 - 5}$ 

### 07-3) Eser
izio n. 3 del 26/1/2007

Una guida d'onda costituita da due lastre parallele perfettamente conduttrici é larga 10 cm lungo la direzione dell'asse x. Le due lastre sono separate da una distanza  $d = 0.5$  cm. Valutare i primi cinque modi  $TE \in TM$  di frequenza più bassa che si possono propagare nella guida e calcolare le loro frequenze di cutoff. Calcolare la velocitá di fase e quella di gruppo per il modo  $TM_2$  ad una frequenza eguale a 1.6 volte la frequenza di cutoff dello stesso.

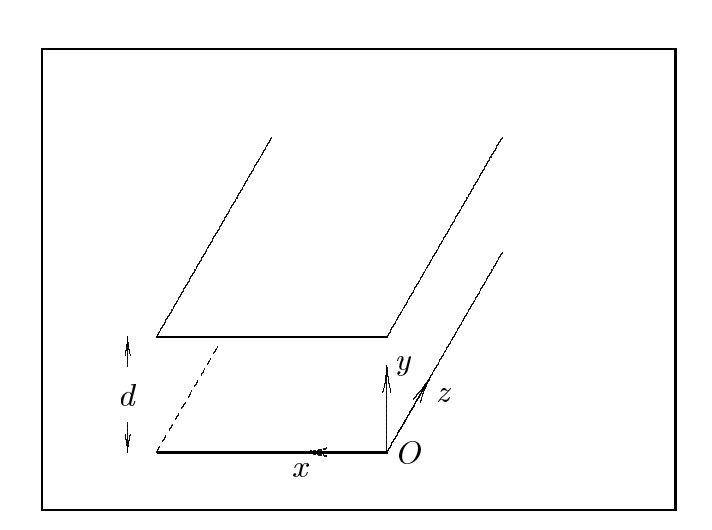

Gli autovalori per i modi  $TM$  e  $TE$  sono dati dalla formula:

$$
h^2 = \frac{p^2 \pi^2}{d^2} \quad \text{con } p = 1, 2 \dots
$$

le cui frequenze di cutoff sono:

$$
\nu_c = \frac{pc/n}{2d}
$$

ossia, se il mezzo fra le lastre é il vuoto  $(n = 1)$ :

$$
TE_1, TM_1 \Longrightarrow \nu_{c_1} = \frac{c}{2d} = 30 \text{ } GHz
$$
  

$$
TE_2, TM_2 \Longrightarrow \nu_{c_2} = \frac{c}{d} = 60 \text{ } GHz
$$
  

$$
TE_3, TM_3 \Longrightarrow \nu_{c_3} = \frac{3c}{2d} = 90 \text{ } GHz
$$
  

$$
TE_4, TM_4 \Longrightarrow \nu_{c_4} = \frac{2c}{d} = 120 \text{ } GHz
$$
  

$$
ESCAM07 - 6
$$

$$
TE_5, TM_5 \Longrightarrow \nu_{c_5} = \frac{5c}{2d} = 150 \; GHz
$$

La velocitá di fase é:

$$
v_f = \frac{c}{\sqrt{1 - \frac{\omega_c^2}{\omega^2}}}
$$

La velocitá di gruppo é:

$$
v_g = c\sqrt{1 - \frac{\omega_c^2}{\omega^2}}
$$

Per il modo  $TM$  con una frequenza operativa  $\nu=1.6\cdot\nu_{c_2}$  si ha:

$$
v_{f_{TM_2}} = \frac{c}{\sqrt{1 - \frac{1}{(1.6)^2}}} = \frac{c}{0.7806} = \frac{3.84 \cdot 10^8 \, m/s}{2.7806}
$$

$$
v_{g_{TM_2}} = \frac{0.7806c \, m/s}{2.7806 \, m/s}
$$

### 07-4) Eser
izio n. 4 del 26/1/2007

Un'onda radio proveniente dallo spazio attraversa uno strato ionosferi
o uniforme la cui densita elettronica e  $N = 10^{-8}$   $m$   $\degree$ . Calcolare la frequenza al di sotto della quale alcun segnale possa raggiungere la Terra. Se la ionosfera é spessa 100 km e la frequenza del segnale é 10  $MHz$  valutare il ritardo T del segnale che passa attraverso la ionosfera rispetto allo stesso segnale in atmosfera libera.

La frequenza di plasma é:

$$
f_p = \frac{1}{2\pi} \sqrt{\frac{Nq^2}{\epsilon_0 m}} = 8.9663 \ MHz
$$

che, poiché il plasma é senza perdite, rappresenta la frequenza al di sotto della quale alcun segnale possa raggiungere la Terra.

La velocitá di gruppo é:

$$
v_g = \frac{d\omega}{d\beta}
$$

essendo:

$$
\beta = \frac{\omega}{c} \sqrt{1 - \frac{\omega_p^2}{\omega^2}}
$$

Poiché  $\omega$  é una funzione crescente la velocitá di gruppo puó anche scriversi:

$$
v_g = \frac{1}{\frac{d\beta}{d\omega}}
$$

$$
\frac{d\beta}{d\omega} = \frac{1}{c}\sqrt{1 - \frac{\omega_p^2}{\omega^2}} + \frac{1}{c\sqrt{1 - \frac{\omega_p^2}{\omega^2}}} \left(\frac{\omega_p^2}{\omega^2}\right) = \frac{1}{c\sqrt{1 - \frac{\omega_p^2}{\omega^2}}}
$$

ossia:

$$
v_g = c\sqrt{1 - \frac{\omega_p^2}{\omega^2}}
$$

Per  $f = 10$  MHz si ha:

$$
v_{g(f=10 \ MHz)} = c\sqrt{1 - \frac{(8.9663 \cdot 10^6)^2}{(10 \cdot 10^6)^2}} = 0.4428c \ m/s
$$
  
ESCAM07 - 8

Il tempo impiegato da un segnale per per
orrere un tratto di plasma lungo L e:

$$
\tau_p = \frac{L}{v_g} = \frac{L}{0.4428c}
$$

mentre il tempo impiegato da un segnale per per
orrere uno spazio libero (vuoto) lungo L e:

$$
\tau_l = \frac{L}{c}
$$

Pertanto la differenza del tempo di viaggio é:

$$
T = \tau_p - \tau_l = \frac{L}{c} \left( \frac{1}{0.4428} - 1 \right) = 1.2584 \frac{L}{c} =
$$

$$
= 1.2584 \frac{10^5}{3 \cdot 10^8} = 4.1947 \cdot 10^{-4} \ s = \underline{0.41947 \ ms}
$$

## 07-5) Eser
izio n. 1 del 23/2/2007

Due dipoli a mezz'onda sono incrociati a 90<sup>0</sup>. Se entrambi sono alimentati nei rispettivi entri on orrenti ad onda stazionaria aventi la stessa intensita massima, valutare il vettore di Poynting della radiazione emessa.

(vedi Eser
izi svolti di Campi elettromagneti
i: es. n. 1 del 27/6/2003)

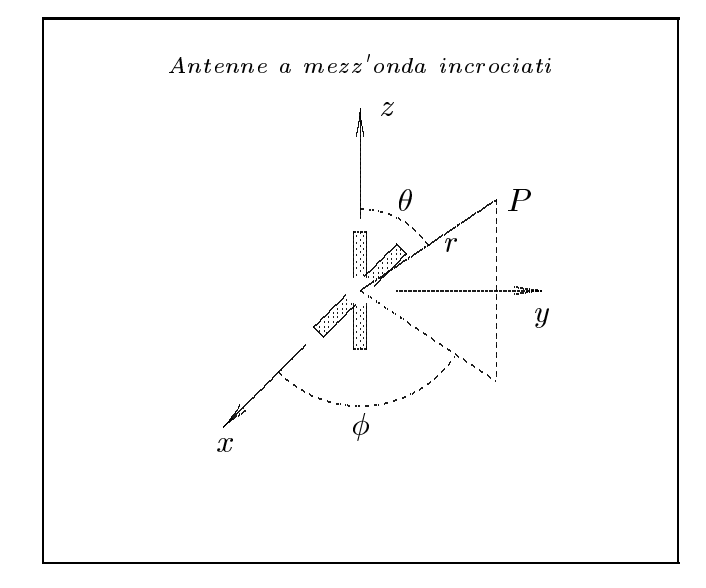

Supponiamo che le due antenne siano orientate come in figura e siano alimentate indipendentemente.

Le densitá di correnti nell'antenna 1 e nell'antenna 2 rispettivamente sono:

$$
\begin{cases}\n\vec{J}^{(1)} = \hat{x} A_1 \delta(y) \delta(z) \cos kx & -l \leq x \leq l \\
\vec{J}^{(2)} = \hat{z} A_2 \delta(x) \delta(y) \cos kz & -l \leq z \leq l\n\end{cases}
$$

Quindi la densitá di corrente risultante nel sistema di antenne é la somma delle due:

$$
\vec{J} = \hat{x}A_1\delta(y)\delta(z)\cos kx + \hat{z}A_2\delta(x)\delta(y)\cos kz
$$

Il vettore di radiazione (far field)  $\vec{N}(\theta, \phi)$  é:

$$
\vec{N}(\theta,\phi) = \int_{V} e^{-ik\widehat{e}_{r} \cdot \vec{r}'} \vec{J}(\vec{r}') d^{3}r'
$$

Ora:

 $\hat{e}_r = \hat{x}\sin\theta\cos\phi + \hat{y}\sin\theta\sin\phi + \hat{z}\cos\theta$ 

Quindi:

$$
\hat{e}_r \cdot \vec{r}' = x' \sin \theta \cos \phi + y' \sin \theta \sin \phi + z' \cos \theta
$$

Ne segue:

$$
\vec{N}(\theta,\phi) = \int_{V} e^{-ik (x' \sin \theta \cos \phi + y' \sin \theta \sin \phi + z' \cos \theta)} \hat{\mathbf{z}} A_{1} \delta(y') \delta(z') \cos kx' dx' dy' dz' +
$$
\n
$$
+ \int_{V} e^{-ik (x' \sin \theta \cos \phi + y' \sin \theta \sin \phi + z' \cos \theta)} \hat{\mathbf{z}} A_{2} \delta(x') \delta(y') \cos kz' dx' dy' dz'
$$

ossia:

$$
\vec{N}(\theta,\phi) = \hat{x}A_1 \int_{-l}^{+l} e^{-ikx' \sin\theta \cos\phi} \cos kx' dx' + \hat{z}A_2 \int_{-l}^{+l} e^{-ikz' \cos\theta} \cos kz' dz'
$$

Dalle formule pre
edenti, si ha:

$$
\widehat{e}_r \cdot \widehat{x} = \cos \psi = \sin \theta \cos \phi
$$

essendo, quindi,  $\psi$  l'angolo formato fra l'asse x ed il raggio vettore del punto campo P. Pertanto:

$$
\vec{N}(\theta,\phi) = \hat{x}A_1 \int_{-l}^{+l} e^{-ikx' \cos \psi} \cos kx' dx' + \hat{z}A_2 \int_{-l}^{+l} e^{-ikz' \cos \theta} \cos kz' dz'
$$

Sfruttando i risultati degli identi
i integrali svolti nella teoria delle antenne, possiamo s
rivere:

$$
\vec{N}(\theta,\phi) = \hat{x}A_1 \frac{2}{k} \frac{\cos\left(\frac{\pi}{2}\cos\psi\right)}{\sin^2\psi} + \hat{z}A_2 \frac{2}{k} \frac{\cos\left(\frac{\pi}{2}\cos\theta\right)}{\sin^2\theta}
$$

Poiché:

$$
\begin{cases}\n\hat{x} = \hat{e}_r \sin \theta \cos \phi + \hat{e}_\theta \cos \theta \cos \phi - \hat{e}_\phi \sin \phi \\
\hat{z} = \hat{e}_r \cos \theta - \hat{e}_\theta \sin \theta\n\end{cases}
$$

si ha:

$$
\vec{N}(\theta,\phi) = \hat{e}_r \left[ \sin \theta \cos \phi A_1 \frac{2}{k} \frac{\cos \left(\frac{\pi}{2} \cos \psi\right)}{\sin^2 \psi} + \cos \theta A_2 \frac{2}{k} \frac{\cos \left(\frac{\pi}{2} \cos \theta\right)}{\sin^2 \theta} \right] +
$$
  
 
$$
+ \hat{e}_\theta \left[ \cos \theta \cos \phi A_1 \frac{2}{k} \frac{\cos \left(\frac{\pi}{2} \cos \psi\right)}{\sin^2 \psi} - \sin \theta A_2 \frac{2}{k} \frac{\cos \left(\frac{\pi}{2} \cos \theta\right)}{\sin^2 \theta} \right] - \hat{e}_\phi \sin \phi A_1 \frac{2}{k} \frac{\cos \left(\frac{\pi}{2} \cos \psi\right)}{\sin^2 \psi}
$$
  
*ikr*

$$
\vec{E}_{rad}(\vec{r}) = i\omega\mu \frac{e^{i\kappa r}}{4\pi r} (\hat{e}_{\theta} N_{\theta} + \hat{e}_{\phi} N_{\phi})
$$

Quindi:

$$
\vec{E}_{rad}(\vec{r}) = i\omega\mu \frac{e^{ikr}}{4\pi r} \hat{e}_{\theta} \left[ \cos\theta \cos\phi A_1 \frac{2}{k} \frac{\cos\left(\frac{\pi}{2}\cos\psi\right)}{\sin^2\psi} - \sin\theta A_2 \frac{2}{k} \frac{\cos\left(\frac{\pi}{2}\cos\theta\right)}{\sin^2\theta} \right] - i\omega\mu \frac{e^{ikr}}{4\pi r} \hat{e}_{\phi} \sin\phi A_1 \frac{2}{k} \frac{\cos\left(\frac{\pi}{2}\cos\psi\right)}{\sin^2\psi}
$$

Il campo magnetico far field irradiato é:

$$
\vec{H}_{rad}(\vec{r}) = ik \frac{e^{ikr}}{4\pi r} \left(\hat{e}_{\phi} N_{\theta} - \hat{e}_{\theta} N_{\phi}\right)
$$

Quindi:

$$
\vec{H}_{rad}(\vec{r}) = ik \frac{e^{ikr}}{4\pi r} \hat{e}_{\phi} \left[ \cos \theta \cos \phi A_1 \frac{2}{k} \frac{\cos \left(\frac{\pi}{2} \cos \psi\right)}{\sin^2 \psi} - \sin \theta A_2 \frac{2}{k} \frac{\cos \left(\frac{\pi}{2} \cos \theta\right)}{\sin^2 \theta} \right] -
$$

$$
- ik \frac{e^{ikr}}{4\pi r} \hat{e}_{\theta} \sin \phi A_1 \frac{2}{k} \frac{\cos \left(\frac{\pi}{2} \cos \psi\right)}{\sin^2 \psi}
$$

Il vettore di Poynting (far field), mediato in un periodo, é:

$$
\langle \vec{S} \rangle = \frac{1}{2} Z \left( \frac{k}{4\pi r} \right)^2 \left( |N_{\theta}|^2 + |N_{\phi}|^2 \right) \hat{e}_r
$$
  

$$
\langle \vec{S} \rangle = \frac{1}{2} Z \left( \frac{k}{4\pi r} \right)^2 \left| \cos \theta \cos \phi A_1 \frac{2}{k} \frac{\cos \left( \frac{\pi}{2} \cos \psi \right)}{\sin^2 \psi} - \sin \theta A_2 \frac{2}{k} \frac{\cos \left( \frac{\pi}{2} \cos \theta \right)}{\sin^2 \theta} \right|^2 +
$$
  

$$
+ \frac{1}{2} Z \left( \frac{k}{4\pi r} \right)^2 \left| \sin \phi A_1 \frac{2}{k} \frac{\cos \left( \frac{\pi}{2} \cos \psi \right)}{\sin^2 \psi} \right|^2
$$

dove si deve porre:

$$
A_1 = I_0 \quad \text{e} \quad A_2 = I_0 e^{-i\delta}
$$

### 07-6) Eser
izio n. 2 del 23/2/2007

Con riferimento al problema pre
edente, valutare la polarizzazione della radiazione emessa in direzione ortogonale al piano dei dipoli se le orrenti sono: a) in fase, b) sfasate di 900 e ) sfasate di 450 . Gra
are il diagramma di radiazione in un piano ortogonale al piano ontenente i dipoli.

Per studiare la polarizzazione in una direzione ortogonale al piano dei dipoli, dobbiamo  $\phi = \varphi = 90$  - nella formula del campo elettrico. Si ha, allora:

$$
\vec{E}_{rad}(\vec{r})=-i\omega\mu\frac{e^{ikr}}{4\pi r}\frac{2}{k}\left(A_2\hat{e}_{\theta}+A_1\hat{e}_{\phi}\right)=-i\omega\mu\frac{e^{ikr}}{4\pi r}\frac{2}{k}I_0\left(e^{-i\delta}\hat{e}_{\theta}+\hat{e}_{\phi}\right)
$$

Per studiare lo stato di polarizzazione é sufficiente fare il rapporto, diciamo  $r$ , fra le componenti del campo elettrico  $\frac{-\nu}{\hbar}$ .

a)  $\delta = 0$  Correnti in fase

 $r = 1$  - Il rapporto fra le componenti é reale e quindi l'onda irradiata é linearmente polarizzata.

 $\mathbf{F}$ Correnti in quadratura in quadratura in quadratura in quadratura in quadratura in quadratura in quadratura in  $-i 2 = -i$  - L'onda irradiata é circolarmente polarizzata. ) Æ = – Correnti sfasate di – <u>provided and the second provided and the second provided and provided and provided and provided and provided and provided and provided and provided and provided and provided and provided and provided and provided and prov</u>  $(1 - i)$  - L'onda irradiata é ellitticamente polarizzata.

E

I piani ortogonali al piano contenenti i dipoli sono:  $\sigma = 90^\circ$ e  $\varphi = 90^\circ$ . Il vettore di Poynting (far held), mediato in un periodo, per  $\sigma = 90^{\circ}$ e:

$$
\langle \vec{S} \rangle = \frac{1}{2} Z \left( \frac{k}{4\pi r} \right)^2 \frac{4}{k^2} \left\{ \left| -A_2 \right|^2 + \left| \sin \phi A_1 \frac{\cos \left( \frac{\pi}{2} \cos \phi \right)}{\sin^2 \phi} \right|^2 \right\}
$$

Il vettore di Poynting (far field), mediato in un periodo, per  $\varphi = 90^\circ$  e:

$$
\langle \vec{S} \rangle = \frac{1}{2} Z \left( \frac{k}{4\pi r} \right)^2 \frac{4}{k^2} \left\{ \left| -\sin \theta A_2 \frac{\cos \left( \frac{\pi}{2} \cos \theta \right)}{\sin^2 \theta} \right|^2 + |A_1|^2 \right\}
$$

Per  $\delta = 0$ 

Il vettore di Poynting (far held), mediato in un periodo, per  $\sigma = 90^\circ$  e:

$$
\langle \vec{S} \rangle = \frac{1}{2} Z \left( \frac{k}{4\pi r} \right)^2 \frac{4}{k^2} I_0^2 \left\{ 1 + \left| \sin \phi \frac{\cos \left( \frac{\pi}{2} \cos \phi \right)}{\sin^2 \phi} \right|^2 \right\}
$$

Il vettore di Poynting (far field), mediato in un periodo, per  $\varphi = 90^\circ$  e:

$$
\langle \vec{S} \rangle = \frac{1}{2} Z \left( \frac{k}{4\pi r} \right)^2 \frac{4}{k^2} I_0^2 \left\{ \left| -\sin \theta \frac{\cos \left( \frac{\pi}{2} \cos \theta \right)}{\sin^2 \theta} \right|^2 + 1 \right\}
$$

 $\,$  m vettore all Poynting (far held), mediato in un periodo, per  $\sigma = 90^{\circ}$  e:

$$
\langle \vec{S} \rangle = \frac{1}{2} Z \left( \frac{k}{4\pi r} \right)^2 \frac{4}{k^2} I_0^2 \left\{ 1 + \left| \sin \phi \frac{\cos \left( \frac{\pi}{2} \cos \phi \right)}{\sin^2 \phi} \right|^2 \right\}
$$

If vettore di Poynting (far held), mediato in un periodo, per  $\varphi = 90^\circ$  e:

$$
\langle \vec{S} \rangle = \frac{1}{2} Z \left( \frac{k}{4\pi r} \right)^2 \frac{4}{k^2} I_0^2 \left\{ \left| i \sin \theta \frac{\cos \left( \frac{\pi}{2} \cos \theta \right)}{\sin^2 \theta} \right|^2 + 1 \right\}
$$

 $\,$  m vettore all Poynting (far held), mediato in un periodo, per  $\sigma = 90^{\circ}$  e:

$$
\langle \vec{S} \rangle = \frac{1}{2} Z \left( \frac{k}{4\pi r} \right)^2 \frac{4}{k^2} I_0^2 \left\{ \left| -\frac{\sqrt{2}}{2} (1-i) \right|^2 + \left| \sin \phi \frac{\cos \left( \frac{\pi}{2} \cos \phi \right)}{\sin^2 \phi} \right|^2 \right\}
$$

Il vettore di Poynting (far field), mediato in un periodo, per  $\varphi = 90^\circ$  e:

$$
\langle \vec{S} \rangle = \frac{1}{2} Z \left( \frac{k}{4\pi r} \right)^2 \frac{4}{k^2} I_0^2 \left\{ \left| \frac{\sqrt{2}}{2} (1 - i) \sin \theta \frac{\cos \left( \frac{\pi}{2} \cos \theta \right)}{\sin^2 \theta} \right|^2 + 1 \right\}
$$

Si osserva che i diagrammi di radiazione nei due piani hanno la stessa forma sia per  $\delta = 0$ , sia per  $\delta = \pi/2$  che per  $\delta = \pi/4$  in quanto risulta  $\left| -\frac{\sqrt{2}}{2}(1-i) \right|^2 = 1$ . A titolo di esempio riportiamo quello nel piano $\phi=\pi/2.$ 

Diagramma di radiazione nel piano $\phi=\pi/2$ al variare di $\theta$ 

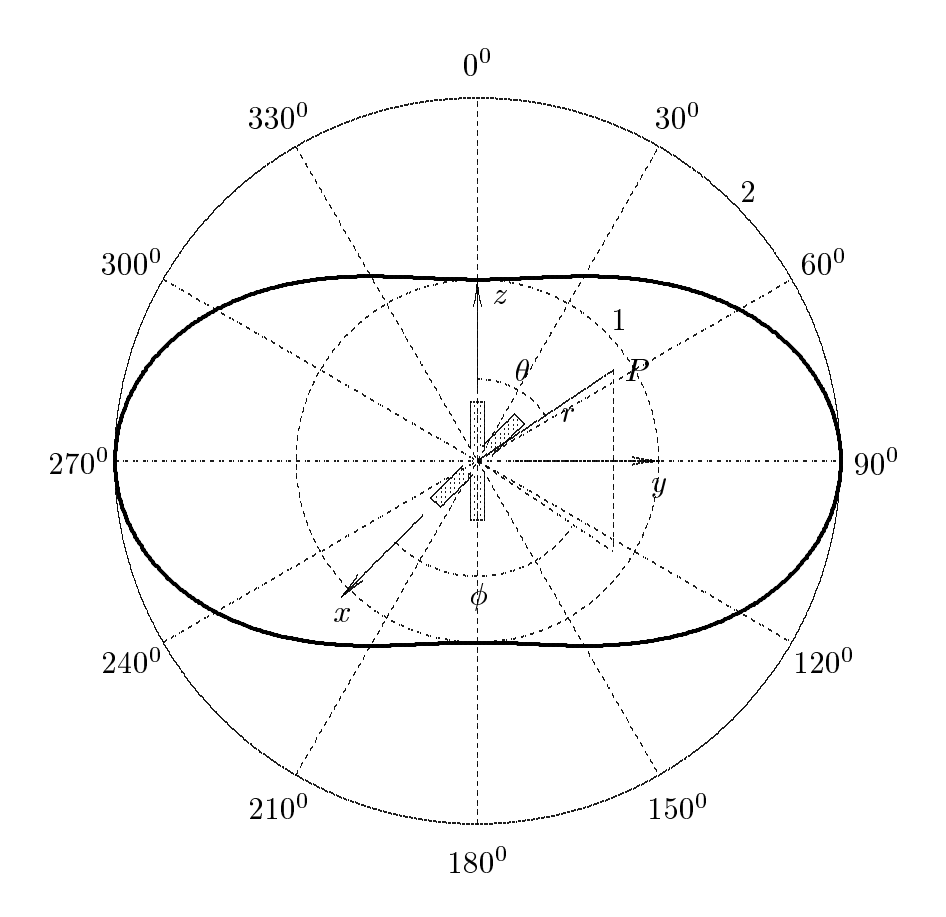

### 07-7) Eser
izio n. 3 del 23/2/2007

Dimostrare che il vettore di Poynting, mediato in un periodo, di un'onda elettromagnetica circolarmente polarizzata é due volte quello competente ad un'onda elettromagnetica linearmente polarizzata se il valore massimo del campo elettrico é lo stesso per entrambe le onde. Questo vuol dire che un mezzo dielettrico puó sostenere un campo elettrico prossimo al breakdown supportando una potenza doppia con un'onda circolarmente polarizzata rispetto ad una linearmente polarizzata.

Sia  $E = E_0 e^{ikz} e^{-i\omega t}$  un'onda elettromagnetica piana, linearmente polarizzata, che si propaga lungo l'asse z.

Il vettore di Poynting ad essa asso
iato e:

$$
|\vec{S}|=\frac{E_0\cdot E_0^*}{2Z}
$$

Si consideri, ora, un'onda elettromagnetica piana che si propaga lungo l'asse z circolarmente polarizzata avente lo stesso valore massimo del campo elettrico di quello associato all'onda linearmente polarizzata.

$$
\vec{E}_{circ} = E_0(\hat{x} \pm i\hat{y})e^{ikz}e^{-i\omega t}
$$

Poiche il modulo quadro di  $E_{circ}$  e  $2E_0$ , il vettore di Poynting ad essa associato e, quindi:

$$
|\vec{S}| = \frac{E_0^2}{Z}
$$

ossia due volte quello ompetente all'onda piana linearmente polarizzata.

#### 07-8) Eser
izio n. 4 del 23/2/2007

Un cavo coassiale ha un diametro interno di 1 mm ed un diametro esterno di 5 mm. Calcolare la massima potenza che puó essere trasportata dal cavo se esso é eccitato nel modo TEM. Assumere che il campo elettrico di breakdown sia 10 KV/mm e che la massima densitá lineare di corrente permessa sulla superficie dei conduttori sia 10  $A/mm$ .

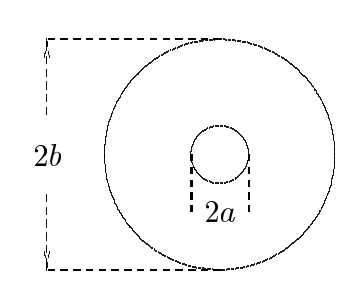

Il campo elettrico nel caso di modo  $TEM$  é:

$$
\vec{E}_t = -\hat{e}_r \frac{V_0}{\ln \frac{a}{b}} \frac{1}{r} e^{-i\beta z}
$$

Il ampo magneti
o e:

$$
H_{\phi} = \frac{YV_0}{\ln \frac{b}{a}} \frac{1}{r} e^{-i\beta z}
$$

dove

$$
Y=\frac{1}{Z}=\sqrt{\frac{\epsilon}{\mu}}
$$

L'onda di tensione associata al campo elettrico, sul conduttore interno  $(r = a)$  é:

$$
V=V_0 e^{-i\beta z}
$$

Il vettore densitá di corrente sul conduttore interno é:

$$
\vec{J} = \hat{n} \times \vec{H} = \hat{e}_r \times \vec{H} = \frac{YV_0}{\ln \frac{b}{a}} \left(\frac{\hat{z}}{a}\right) e^{-i\beta z}
$$

La potenza trasportata lungo la linea e:

$$
P = \frac{1}{2} \Re \int_a^b \int_0^{2\pi} \left( \vec{E} \times \vec{H}^* \right) \cdot \hat{z} r dr d\phi = \frac{1}{2} \frac{Y V_0^2}{\left( \ln \frac{b}{a} \right)^2} \int_a^b \int_0^{2\pi} \frac{d\phi dr}{r} = \frac{\pi Y V_0^2}{\ln \frac{b}{a}}
$$

che é eguale a quella calcolata con la formula:

$$
P = \frac{1}{2} Re (VI^*) = \frac{1}{2} V_0 I_0 = \frac{1}{2} V_0^2 \frac{2\pi Y}{\ln \frac{b}{a}}
$$

Affinché siano soddisfatte le situazioni imposte dal problema occorre che siano verifiate ontemporaneamente le seguenti ondizioni:

$$
|\vec{E}_t| = \frac{V_0}{\ln \frac{a}{b}} \frac{1}{a} \le 10^7 \text{ V/m}
$$

e

$$
|\vec{J}| = \frac{YV_0}{\ln \frac{b}{a}} \left(\frac{1}{a}\right) \le 10000 \ A/m
$$

ossia:

$$
\begin{cases} V_0 \le a \left| \ln \frac{a}{b} \right| \cdot 10^7 = 0.5 \cdot 10^{-3} \cdot 1.6094 \cdot 10^7 = \underline{8047 \ V} \\ V_0 \le a Z \ln \frac{b}{a} \cdot 10^4 = 0.5 \cdot 10^{-3} \cdot 377 \cdot 1.6094 \cdot 10^4 = \underline{3033.7 \ V} \end{cases}
$$

Pertanto affinché siano verificate le due condizioni il valore massimo della tensione appli
ata deve essere 3033:7 V

La potenza massima  $\overline{6}$ , quindi:

$$
P_{max} = \frac{1}{2} V_{0_{max}}^2 \frac{2\pi Y}{\ln \frac{b}{a}} \simeq \frac{47653 \text{ W}}{4}
$$

### 07-9) Eser
izio n. 1 del 29/6/2007

Sia dato un sistema di antenne come in figura:

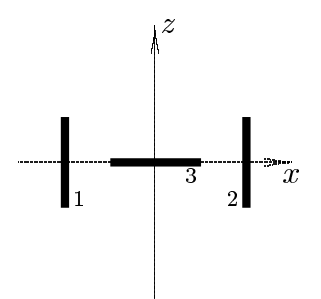

Le antenne sono lunghe  $\lambda/2$  e la distanza fra i loro centri é  $d = \lambda/2$ . Esse sono alimentate on la stessa intensita di orrente, ma la orrente sull'antenna orizzontale e sfasata di  $\delta$  rispetto alle altre. Determinare il vettore di Poynting irradiato.

Le densitá di correnti sull'antenna 1, sull'antenna 2 e sull'antenna 3 rispettivamente sono: <sup>8</sup>

$$
\begin{cases}\n\vec{J}^{(1)} = \hat{z}A_1\delta(y)\delta(x+d)\cos kz & -l \leq z \leq +l \\
\vec{J}^{(2)} = \hat{z}A_2\delta(y)\delta(x-d)\cos kz & -l \leq z \leq +l \\
\vec{J}^{(3)} = \hat{x}A_3\delta(y)\delta(z)(\cos kx)e^{-i\delta} & -l \leq x \leq +l\n\end{cases}
$$

Quindi la densitá di corrente risultante nel sistema di antenne é la somma delle tre:

$$
\vec{J} = \hat{z}A_1\delta(y)\delta(x+d)\cos kz + \hat{z}A_2\delta(y)\delta(x-d)\cos kz + \hat{x}A_3\delta(y)\delta(z)(\cos kx)e^{-i\theta}
$$

Il vettore di radiazione (far field)  $\vec{N}(\theta, \phi)$  é:

$$
\vec{N}(\theta,\phi) = \int_{V} e^{-ik\widehat{e}_r \cdot \vec{r}'} \vec{J}(\vec{r}') d^3r'
$$

Ora:

$$
\hat{e}_r = \hat{x}\sin\theta\cos\phi + \hat{y}\sin\theta\sin\phi + \hat{z}\cos\theta
$$

Quindi:

$$
\hat{e}_r \cdot \vec{r}' = x' \sin \theta \cos \phi + y' \sin \theta \sin \phi + z' \cos \theta
$$

Ne segue:

$$
\vec{N}(\theta,\phi) = \int_{V} e^{-ik (x' \sin \theta \cos \phi + y' \sin \theta \sin \phi + z' \cos \theta)} \hat{z} A_{1} \delta(y') \delta(x'+d) \cos kz' dx'dy'dz'+
$$
\n
$$
+ \int_{V} e^{-ik (x' \sin \theta \cos \phi + y' \sin \theta \sin \phi + z' \cos \theta)} \hat{z} A_{2} \delta(y') \delta(x'-d) \cos kz' dx'dy'dz'+
$$
\n
$$
+ \int_{V} e^{-ik (x' \sin \theta \cos \phi + y' \sin \theta \sin \phi + z' \cos \theta)} \hat{x} A_{3} \delta(y') \delta(z') (\cos kx') e^{-i\delta} dx'dy'dz'
$$

ossia:

$$
\vec{N}(\theta,\phi) = \hat{z}A_1 \int_{-l}^{+l} e^{-ik(-d\sin\theta\cos\phi + z'\cos\theta)} \cos kz' dz' +
$$
  
+
$$
\hat{z}A_2 \int_{-l}^{+l} e^{-ik(+d\sin\theta\cos\phi + z'\cos\theta)} \cos kz' dz' +
$$
  
+
$$
\hat{x}A_3 \int_{-l}^{+l} e^{-ikx'\sin\theta\cos\phi} (\cos kx') e^{-i\delta} dx'
$$

Poiché:

$$
\widehat{e}_r \cdot \widehat{x} = \cos \psi = \sin \theta \cos \phi
$$

essendo  $\psi$  l'angolo formato fra l'asse x ed il raggio vettore del punto campo P, segue:

$$
\vec{N}(\theta,\phi) = \hat{z}A_1e^{+ikd\sin\theta\cos\phi}\int_{-l}^{+l}e^{-ikz'\cos\theta\cos kz'dz'+}
$$

$$
+ \hat{z}A_2e^{-ikd\sin\theta\cos\phi}\int_{-l}^{+l}e^{-ikz'\cos\theta\cos kz'dz'+}
$$

$$
+ \hat{x}A_3\int_{-l}^{+l}e^{-ikx'\cos\psi}(\cos kx')e^{-i\delta}dx'
$$

Sfruttando i risultati degli identici integrali svolti nella teoria delle antenne, possiamo scrivere:

$$
\vec{N}(\theta,\phi) = \hat{z}A_1e^{+ikd\sin\theta\cos\phi}\frac{2}{k}\frac{\cos\left(\frac{\pi}{2}\cos\theta\right)}{\sin^2\theta} + \hat{z}A_2e^{-ikd\sin\theta\cos\phi}\frac{2}{k}\frac{\cos\left(\frac{\pi}{2}\cos\theta\right)}{\sin^2\theta} + \hat{x}A_3\frac{2}{k}\frac{\cos\left(\frac{\pi}{2}\cos\psi\right)}{\sin^2\psi}e^{-i\delta}
$$

Poiché:

si ha:

$$
\vec{N}(\theta,\phi) = \hat{e}_r \left[ \sin \theta \cos \phi A_3 \frac{2}{k} \frac{\cos \left( \frac{\pi}{2} \cos \psi \right)}{\sin^2 \psi} e^{-i\delta} + \cos \theta A_1 e^{+ikd \sin \theta \cos \phi} \frac{2}{k} \frac{\cos \left( \frac{\pi}{2} \cos \theta \right)}{\sin^2 \theta} + \cos \theta A_2 e^{-ikd \sin \theta \cos \phi} \frac{2}{k} \frac{\cos \left( \frac{\pi}{2} \cos \theta \right)}{\sin^2 \theta} \right] + \hat{e}_\theta \left[ \cos \theta \cos \phi A_3 \frac{2}{k} \frac{\cos \left( \frac{\pi}{2} \cos \psi \right)}{\sin^2 \psi} e^{-i\delta} - \frac{A_1 e^{+ikd \sin \theta \cos \phi} \frac{2}{k} \frac{\cos \left( \frac{\pi}{2} \cos \theta \right)}{\sin \theta} - A_2 e^{-ikd \sin \theta \cos \phi} \frac{2}{k} \frac{\cos \left( \frac{\pi}{2} \cos \theta \right)}{\sin \theta} \right] + \hat{e}_\phi \left[ -\sin \phi A_3 \frac{2}{k} \frac{\cos \left( \frac{\pi}{2} \cos \psi \right)}{\sin^2 \psi} e^{-i\delta} \right]
$$

Il vettore di Poynting (far field), mediato in un periodo, é:

$$
\langle \vec{S} \rangle = \frac{1}{2} Z \left( \frac{k}{4 \pi r} \right)^2 \left( \left| N_{\theta} \right|^2 + \left| N_{\phi} \right|^2 \right) \widehat{e}_r
$$

Ponendo  $A_1 = A_2 = A_3 = 1$ , si ha:

$$
N_{\theta} = \left[ \cos \theta \cos \phi \frac{2}{k} \frac{\cos \left( \frac{\pi}{2} \cos \psi \right)}{\sin^2 \psi} e^{-i\delta} - \right.
$$

$$
- \left( e^{+ikd \sin \theta \cos \phi} + e^{-ikd \sin \theta \cos \phi} \right) \frac{2}{k} \frac{\cos \left( \frac{\pi}{2} \cos \theta \right)}{\sin \theta}
$$

$$
N_{\phi} = \left[ -\sin \phi \frac{2}{k} \frac{\cos \left( \frac{\pi}{2} \cos \psi \right)}{\sin^2 \psi} e^{-i\delta} \right]
$$

# 07-10) Esercizio n. 2 del 29/6/2007

Con riferimento al problema precedente, graficare il diagramma di radiazione nel piano  $\theta = \pi/2$  nel caso di: 1)  $\delta = 0$  e 2)  $\delta = \pi/4$ .

Ponendo  $\theta = \pi/2$  si ha:

$$
N_{\theta} = \left[ -\frac{2}{k} \left( e^{+ikd\cos\phi} + e^{-ikd\cos\phi} \right) \right]
$$

$$
N_{\phi} = \left[ -\frac{2}{k} \frac{\cos\left(\frac{\pi}{2}\cos\phi\right)}{\sin\phi} e^{-i\delta} \right]
$$

$$
\langle \vec{S} \rangle = \frac{1}{2} Z \left( \frac{1}{2\pi r} \right)^2 \left[ 4 \cos^2(kd\cos\phi) + \frac{\cos^2\left(\frac{\pi}{2}\cos\phi\right)}{\sin^2\phi} \right] \hat{e}_r
$$

Il diagramma di radiazione non dipende da  $\delta$ . Grafichiamo il fattore di forma per  $kd = \pi$ :

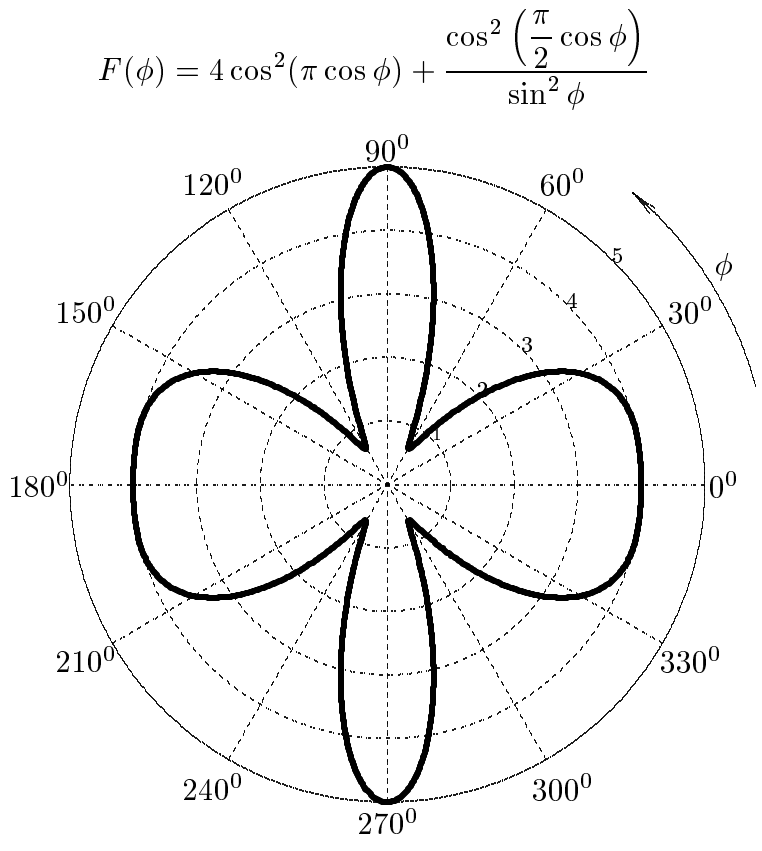

 $ESCAM07 - 22$ 

### 07-11) Eser
izio n. 3 del 29/6/2007

Il campo magnetico terrestre (approssimativamente 0.6 Gauss) é sufficiente a causare la rotazione di Faraday quando un'onda elettromagneti
a viaggia attraverso la ionosfera. Se un'onda linearmente polarizzata di frequenza  $\nu = 2 \, GHz$  attraversa 100 Km di ionosfera  $(N = 10^{-3} \, m^{-3})$ , calcolare la massima rotazione possibile.

(vedi es. n.4 del 14/09/1999)

La massima rotazione di Faraday si ha per propagazione longitudinale ossia lungo la direzione del ampo magneti
o.

L'angolo di rotazione per unitá di percorso é:

$$
\tau = \frac{1}{2} \frac{\omega}{c} \left[ \sqrt{1 - \frac{\omega_p^2}{\omega(\omega - \omega_g)}} - \sqrt{1 - \frac{\omega_p^2}{\omega(\omega + \omega_g)}} \right]
$$
  
\n
$$
\omega_p^2 = \frac{Nq^2}{m\epsilon_0} = 3.1738 \cdot 10^{15} \left( rad/s \right)^2
$$
  
\n
$$
\omega_g = \frac{q_e B_0}{m_e} = -\frac{1.6 \cdot 10^{-19} \cdot 0.6 \cdot 10^{-4}}{9.11 \cdot 10^{-31}} = -1.0538 \cdot 10^7 \quad (rad/s)
$$
  
\n
$$
\frac{\omega_p^2}{\omega(\omega - \omega_g)} = \frac{3.1738 \cdot 10^{15}}{2\pi \cdot 2 \cdot 10^9 \cdot (2\pi \cdot 2 \cdot 10^9 + 1.0538 \cdot 10^7)} = 2.0081 \cdot 10^{-5}
$$
  
\n
$$
\frac{\omega_p^2}{\omega(\omega + \omega_g)} = \frac{3.1738 \cdot 10^{15}}{2\pi \cdot 2 \cdot 10^9 \cdot (2\pi \cdot 2 \cdot 10^9 - 1.0538 \cdot 10^7)} = 2.0115 \cdot 10^{-5}
$$

Sviluppando in serie le radici quadrate, si ha:

$$
\tau = \frac{1}{2} \frac{\omega}{c} \left[ \frac{1}{2} \frac{\omega_p^2}{\omega(\omega + \omega_g)} - \frac{1}{2} \frac{\omega_p^2}{\omega(\omega - \omega_g)} \right]
$$

 $\frac{1}{2}$  (2.0115 · 10<sup>-5</sup> - 2.0081 · 10<sup>-5</sup>)  $1 \, 2 \pi \cdot 2 \cdot 10$ 0 ' 10"  $3.4 \cdot 10 = 3.5005 \cdot 10$   $\{raa/m\}$ 

L'angolo di rotazione dopo un percorso di 100  $Km$  é:

$$
\tau L = 3.5605 \cdot 10^{-7} \cdot 10^5 = 3.5605 \cdot 10^{-2} \text{ rad} = \underline{2^0.04}
$$

## 07-12) Eser
izio n. 4 del 29/6/2007

Un'onda elettromagnetica piana di intensitá  $I(Watt/m^2)$ , viaggiante nel vuoto, viene riflessa ad incidenza normale da un mezzo di indice di rifrazione n. Dimostrare che la pressione esercitata sull'interfaccia dal campo é:

$$
\frac{2(1+n^2)}{(1+n)^2} \frac{I}{c} (N/m^2)
$$

(vedi es. n.4 del 24/7/1996 ed es. n.2 del 28/4/2001)

La pressione di radiazione esercitata sull'interfaccia é:

$$
\frac{d\vec{F}}{dS} = \frac{I}{c} \left( 1 + R \right)
$$

essendo  $R$  il coefficiente di riflessione.

Per in
idenza normale:

$$
R = \left(\frac{1-n}{1+n}\right)^2
$$

e, quindi:

$$
\frac{d\vec{F}}{dS} = \frac{I}{c} \left[ 1 + \left( \frac{1-n}{1+n} \right)^2 \right] = \frac{2(1+n^2)}{(1+n)^2} \frac{I}{c} \left( N/m^2 \right)
$$

## 07-13) Eser
izio n. 1 del 27/7/2007

Sia dato un sistema di antenne a mezz'onda uniformemente alimentate e con le correnti in fase fra di loro. Esse sono posizionate come in figura. Determinare l'espressione del vettore di Poynting irradiato.

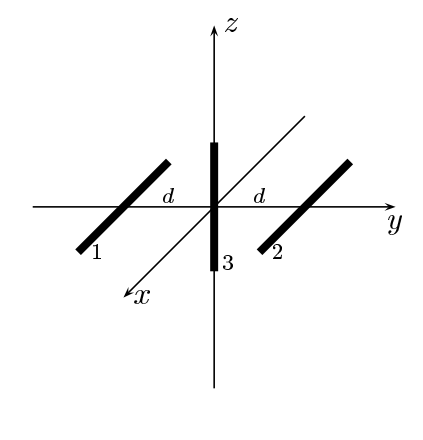

Le densita di orrenti sull'antenna 1, sull'antenna 2 e sull'antenna 3 rispettivamente sono: <sup>8</sup>

$$
\begin{cases}\n\vec{J}^{(1)} = \hat{x}A_1\delta(y+d)\delta(z)\cos kx & -l \le x \le +l \\
\vec{J}^{(2)} = \hat{x}A_2\delta(y-d)\delta(z)\cos kx & -l \le x \le +l \\
\vec{J}^{(3)} = \hat{z}A_3\delta(x)\delta(y)(\cos kz) & -l \le z \le +l\n\end{cases}
$$

Quindi la densita di orrente risultante nel sistema di antenne e la somma delle tre:

$$
\vec{J} = \hat{x}A_1\delta(y)\delta(y+d)\cos kx + \hat{x}A_2\delta(y-d)\delta(z)\cos kx + \hat{z}A_3\delta(x)\delta(y)(\cos kz)
$$

Il vettore di radiazione (far field)  $\vec{N}(\theta, \phi)$  é:

$$
\vec{N}(\theta,\phi) = \int_{V} e^{-ik\widehat{e}_r \cdot \vec{r}'} \vec{J}(\vec{r}') d^3r'
$$

Ora:

$$
\hat{e}_r = \hat{x}\sin\theta\cos\phi + \hat{y}\sin\theta\sin\phi + \hat{z}\cos\theta
$$

Quindi:

$$
\hat{e}_r \cdot \vec{r}' = x' \sin \theta \cos \phi + y' \sin \theta \sin \phi + z' \cos \theta
$$

Ne segue:

$$
\vec{N}(\theta,\phi) = \int_{V} e^{-ik (x' \sin \theta \cos \phi + y' \sin \theta \sin \phi + z' \cos \theta)} \hat{x} A_{1} \delta(y'+d) \delta(z') \cos kx' dx' dy' dz' +
$$
\n
$$
+ \int_{V} e^{-ik (x' \sin \theta \cos \phi + y' \sin \theta \sin \phi + z' \cos \theta)} \hat{x} A_{2} \delta(y'-d) \delta(z) \cos kx' dx' dy' dz' +
$$
\n
$$
+ \int_{V} e^{-ik (x' \sin \theta \cos \phi + y' \sin \theta \sin \phi + z' \cos \theta)} \hat{z} A_{3} \delta(x') \delta(y') \cos kz' dx' dy' dz'
$$

ossia:

$$
\vec{N}(\theta,\phi) = \hat{x}A_1 \int_{-l}^{+l} e^{-ik (x' \sin \theta \cos \phi - d \sin \theta \sin \phi)} \cos kx' dx' +
$$
  
+ 
$$
\hat{x}A_2 \int_{-l}^{+l} e^{-ik (x' \sin \theta \cos \phi + d \sin \theta \sin \phi)} \cos kx' dx' +
$$
  
+ 
$$
\hat{z}A_3 \int_{-l}^{+l} e^{-ikz' \cos \theta} \cos kz' dz'
$$

Poiché:

$$
\widehat{e}_r \cdot \widehat{x} = \cos \psi = \sin \theta \cos \phi
$$

essendo  $\psi$  l'angolo formato fra l'asse  $x$  ed il raggio vettore del punto campo  $P$ , segue:

$$
\vec{N}(\theta,\phi) = \hat{x}A_1e^{+ikd\sin\theta\sin\phi} \int_{-l}^{+l} e^{-ikx'\cos\psi}\cos kx'dx' +
$$
  
+
$$
\hat{x}A_2e^{-ikd\sin\theta\sin\phi} \int_{-l}^{+l} e^{-ikx'\cos\psi}\cos kx'dx' +
$$
  
+
$$
\hat{z}A_3 \int_{-l}^{+l} e^{-ikz'\cos\theta}\cos kz'dz'
$$

Sfruttando i risultati degli identi
i integrali svolti nella teoria delle antenne, possiamo s
rivere:

$$
\vec{N}(\theta,\phi) = \hat{x}A_1e^{+ikd\sin\theta\sin\phi} \frac{2}{k} \frac{\cos\left(\frac{\pi}{2}\cos\psi\right)}{\sin^2\psi} + \hat{x}A_2e^{-ikd\sin\theta\sin\phi} \frac{2}{k} \frac{\cos\left(\frac{\pi}{2}\cos\psi\right)}{\sin^2\psi} + \hat{z}A_3\frac{2}{k} \frac{\cos\left(\frac{\pi}{2}\cos\theta\right)}{\sin^2\theta}
$$

Poiché:

$$
\begin{cases}\n\hat{x} = \hat{e}_r \sin \theta \cos \phi + \hat{e}_\theta \cos \theta \cos \phi - \hat{e}_\phi \sin \phi \\
\hat{z} = \hat{e}_r \cos \theta - \hat{e}_\theta \sin \theta \\
\text{ESCAM07 - 26}\n\end{cases}
$$

 $\,$ si ha:

$$
\vec{N}(\theta,\phi) = \hat{e}_r \left[ \sin \theta \cos \phi A_1 e^{i \frac{1}{2}k} \sin \theta \sin \phi \frac{2}{k} \frac{\cos \left(\frac{\pi}{2} \cos \psi\right)}{\sin^2 \psi} + \sin \theta \cos \phi A_2 e^{-i \frac{1}{2}k} \sin \theta \sin \phi \frac{2}{k} \frac{\cos \left(\frac{\pi}{2} \cos \psi\right)}{\sin^2 \psi} + \cos \theta A_3 \frac{2}{k} \frac{\cos \left(\frac{\pi}{2} \cos \theta\right)}{\sin^2 \theta} \right] + \frac{\hat{e}_\theta \left[ \cos \theta \cos \phi A_1 e^{i \frac{1}{2}k} \sin \theta \sin \phi \frac{2}{k} \frac{\cos \left(\frac{\pi}{2} \cos \psi\right)}{\sin^2 \psi} + \cos \theta \cos \phi A_2 e^{-i \frac{1}{2}k} \sin \theta \sin \phi \frac{2}{k} \frac{\cos \left(\frac{\pi}{2} \cos \psi\right)}{\sin^2 \psi} - \sin \theta A_3 \frac{2}{k} \frac{\cos \left(\frac{\pi}{2} \cos \theta\right)}{\sin^2 \theta} \right] + \frac{\hat{e}_\phi \left[ -\sin \phi A_1 e^{i \frac{1}{2}k} \sin \theta \sin \phi \frac{2}{k} \frac{\cos \left(\frac{\pi}{2} \cos \psi\right)}{\sin^2 \psi} - \sin \phi A_2 e^{-i \frac{1}{2}k} \sin \theta \sin \phi \frac{2}{k} \frac{\cos \left(\frac{\pi}{2} \cos \psi\right)}{\sin^2 \psi} - \sin \phi A_2 e^{-i \frac{1}{2}k} \sin \theta \sin \phi \frac{2}{k} \frac{\cos \left(\frac{\pi}{2} \cos \psi\right)}{\sin^2 \psi} \right]
$$

Il vettore di Poynting (far field), mediato in un periodo, é:

$$
\langle \vec{S} \rangle = \frac{1}{2} Z \left( \frac{k}{4\pi r} \right)^2 \left( \left| N_{\theta} \right|^2 + \left| N_{\phi} \right|^2 \right) \hat{e}_r
$$

Ponendo  $A_1 = A_2 = A_3 = 1$ , si ha:

$$
N_{\theta} = \left[ \cos \theta \cos \phi \frac{2}{k} \frac{\cos \left( \frac{\pi}{2} \cos \psi \right)}{\sin^2 \psi} 2 \cos(k d \sin \theta \sin \phi) - \frac{2}{k} \frac{\cos \left( \frac{\pi}{2} \cos \theta \right)}{\sin \theta} \right]
$$

$$
N_{\phi} = \left[ -\sin \phi \frac{2}{k} \frac{\cos \left( \frac{\pi}{2} \cos \psi \right)}{\sin^2 \psi} 2 \cos(k d \sin \theta \sin \phi) \right]
$$

# $\text{ESCAM07 - 27}$

# 07-14) Esercizio n. 2 del 27/7/2007

Con riferimento al problema precedente graficare il diagramma di radiazione nei piani  $\theta = 90^0$ ,  $\phi = 0^0$  e  $\phi = 90^0$ . Sia  $d = \lambda/2$ .

Ponendo  $\theta = \pi/2$  si ha:

$$
N_{\theta} = -\frac{2}{k}
$$

$$
N_{\phi} = \left[ -\frac{2}{k} \frac{\cos\left(\frac{\pi}{2}\cos\phi\right)}{\sin\phi} 2\cos(kd\sin\phi) \right]
$$

$$
\langle \vec{S} \rangle = \frac{1}{2} Z \left( \frac{1}{2\pi r} \right)^2 \left[ 1 + \frac{\cos^2\left(\frac{\pi}{2}\cos\phi\right)}{\sin^2\phi} 4\cos^2(kd\sin\phi) \right] \hat{e}_r
$$

Grafichiamo il fattore di forma per  $kd = \pi$ :

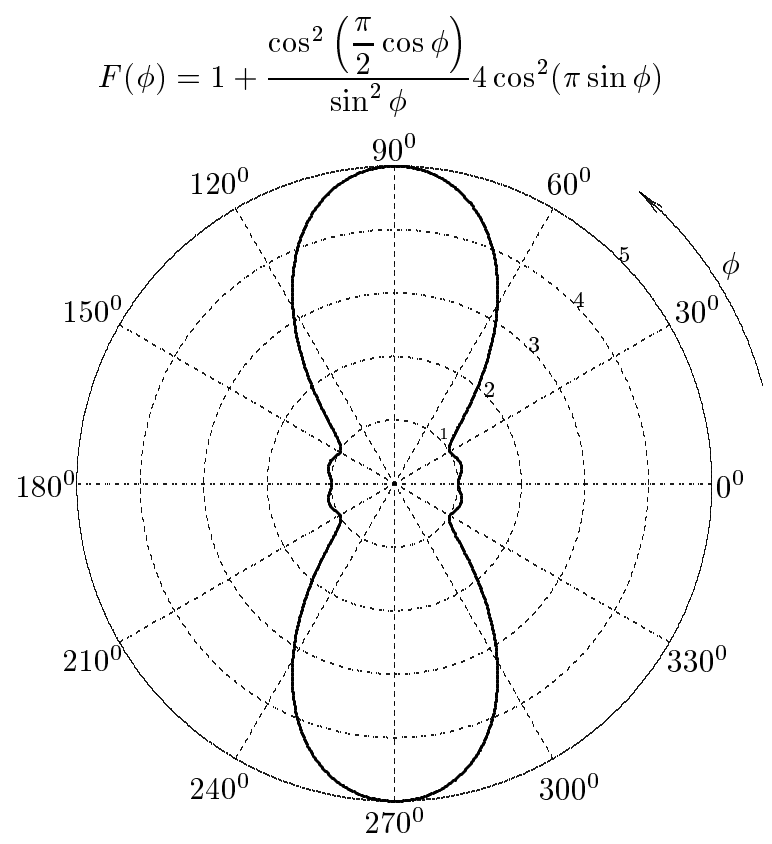

Ponendo  $\phi = 0$  si ha:

$$
N_{\theta} = \left[ \frac{4}{k} \frac{\cos\left(\frac{\pi}{2} \sin \theta\right)}{\cos \theta} - \frac{2}{k} \frac{\cos\left(\frac{\pi}{2} \cos \theta\right)}{\sin \theta} \right]
$$

 $\text{ESCAM07 - 28}$ 

$$
N_{\phi} = 0
$$

$$
\langle \vec{S} \rangle = \frac{1}{2} Z \left( \frac{1}{2\pi r} \right)^2 \left[ 2 \frac{\cos \left( \frac{\pi}{2} \sin \theta \right)}{\cos \theta} - \frac{\cos \left( \frac{\pi}{2} \cos \theta \right)}{\sin \theta} \right]^2 \hat{e}_r
$$

Grafichiamo il fattore di forma:

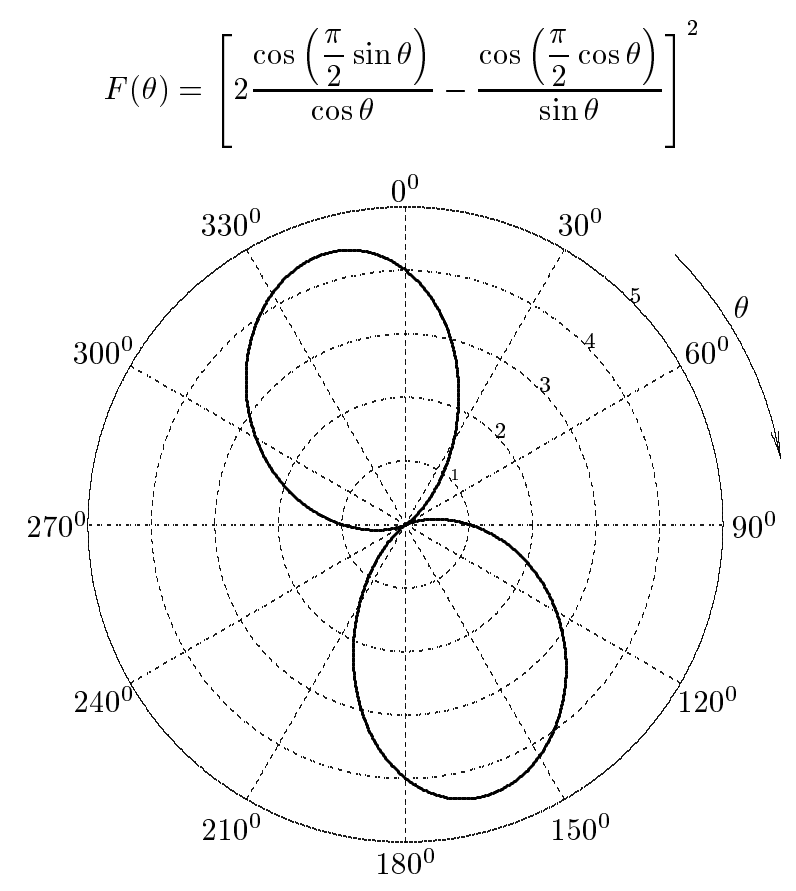

Ponendo $\phi=\pi/2$ si ha:

$$
N_{\theta} = \left[ -\frac{2}{k} \frac{\cos\left(\frac{\pi}{2}\cos\theta\right)}{\sin\theta} \right]
$$

$$
N_{\phi} = -\frac{2}{k} 2\cos(kd\sin\theta)
$$

$$
\langle \vec{S} \rangle = \frac{1}{2} Z \left( \frac{1}{2\pi r} \right)^2 \left[ \frac{\cos^2\left(\frac{\pi}{2}\cos\theta\right)}{\sin^2\theta} + 4\cos^2(kd\sin\theta) \right] \hat{e}_r
$$

Grafichiamo il fattore di forma per  $kd = \pi$ :

$$
F(\theta) = \left[ \frac{\cos^2\left(\frac{\pi}{2}\cos\theta\right)}{\sin^2\theta} + 4\cos^2(\pi\sin\theta) \right]
$$

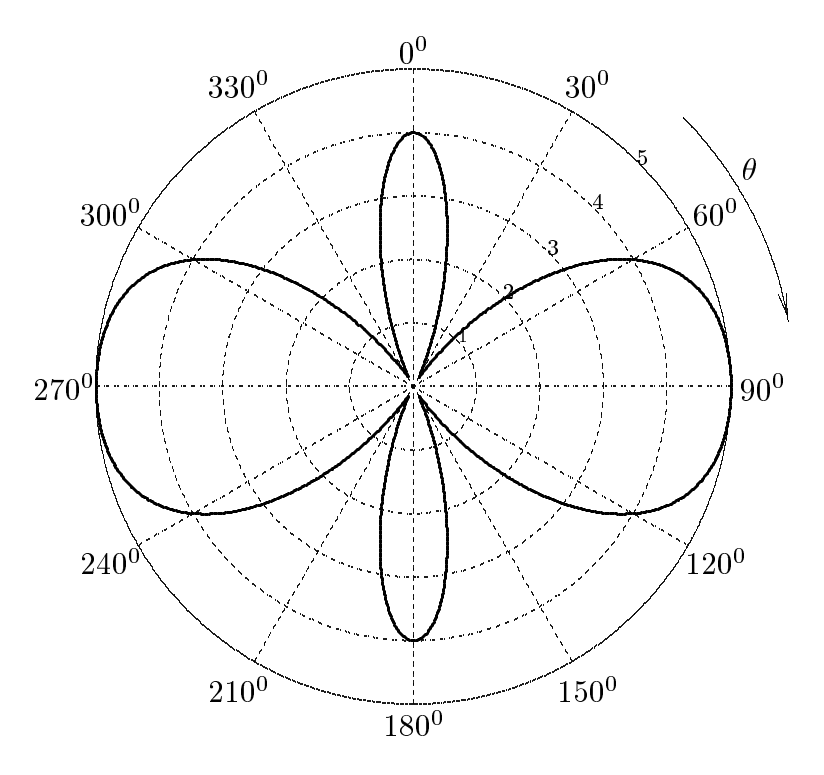

### 07-15) Eser
izio n. 3 del 27/7/2007

Impulsi a microonde di breve durata vengono emessi dalla supernova Crab nebula che si trova ad una distanza di 2 kpc (kiloparsecs), ossia ad una distanza  $L \simeq 6 \cdot 10^{19}$  m dalla Terra. Quando essi raggiungono la terra, le omponenti in frequenza degli impulsi sono disperse in frequenza cosicché le piú alte frequenze attorno a  $115 MHz$  arrivono prima dopo un viaggio di durata T mentre le componenti a più bassa frequenza attorno a 110  $MHz$ ompaiono dopo ir
a 1.5 s. La dispersione osservata e dovuta al plasma interstellare. Dimostrare che la frequenza angolare di plasma si puó calcolare dalla espressione seguente:

$$
\omega_p^2 = \frac{4\pi^2\nu^3c}{L}\left|\frac{dT}{d\nu}\right|
$$

avendo posto  $v_g \simeq v_f \simeq c$ . Calcolare il valore di  $\omega_p$ .

La velocitá di gruppo di un'onda elettromagnetica che si propaga in un plasma omogeneo e:

$$
v_g = c \sqrt{1 - \frac{\omega_p^2}{\omega^2}}
$$

La velocitá di fase di un'onda elettromagnetica che si propaga in un plasma omogeneo e:

$$
v_f = \frac{c}{\sqrt{1 - \frac{\omega_p^2}{\omega^2}}}
$$

Se  $T$  é il tempo percorso dall'impulso per percorrere la distanza  $L$ , si ha:

$$
T = \frac{L}{v_g} = \frac{L}{c\sqrt{1 - \frac{\omega_p^2}{\omega^2}}}
$$

Per valutare la frequenza angolare di plasma del mezzo interstellare bisognerebbe, quindi, onos
ere il tempo T di viaggio dell'impulso. Poi
he questo non e possibile il metodo onsiste nella misurazione del ritardo fra due impulsi di frequenza diversa. Pertanto conviene valutare  $\equiv$  $d\omega^+$ 

$$
\frac{dT}{d\omega} = \frac{L}{c} \frac{1}{\left(1 - \frac{\omega_p^2}{\omega^2}\right)} \frac{1}{\sqrt{1 - \frac{\omega_p^2}{\omega^2}}} \frac{\omega_p^2}{\omega^3}
$$

Moltiplicando e dividendo per c, si ha:

$$
\frac{dT}{d\omega}=L\frac{v_f}{v_g^2}\frac{\omega_p^2}{\omega^3}
$$

Poiché:

$$
\frac{dT}{d\omega} = \frac{dT}{d\nu}\frac{d\nu}{d\omega} = \frac{1}{2\pi}\frac{dT}{d\nu}
$$

si ha:

$$
\omega_p^2 = \frac{4\pi^2\nu^3c}{L}\left|\frac{dT}{d\nu}\right|
$$

avendo posto  $v_a \simeq v_f \simeq c$ .

Data la linearita sperimentale di T da , possiamo porre:

$$
\left|\frac{dT}{d\nu}\right| = \left|\frac{\Delta T}{\Delta \nu}\right| = \frac{1.5}{5 \cdot 10^6} = 3 \cdot 10^{-7} \ (s^2/rad)
$$

ossia:

$$
\omega_p^2 = \frac{4\pi^2 \cdot (115 \cdot 10^6)^3 \cdot 3 \cdot 10^8}{6 \cdot 10^{19}} \cdot 3 \cdot 10^{-7} = 3.0021 \cdot 10^{14} \cdot 3 \cdot 10^{-7} = 9.0063 \cdot 10^7 \ (rad/s)^2
$$

da cui:

$$
\omega_p = 9490.2 \ (rad/s); \quad \nu_p = 1510.4 \ Hz
$$

## 07-16) Eser
izio n. 4 del 27/7/2007

Un mezzo solido di titanato di ferrite ha i seguenti parametri costitutivi:

$$
\sigma = 0, \ \mu_r = 15(1+3i), \ \epsilon_r = 50(1+i)
$$

Calcolare: a) il coefficiente di attenuazione  $\alpha$ ; b) il coefficiente di riflessione per un'onda elettromagneti
a, viaggiante in aria, in
idente se
ondo la direzione della normale sulla superficie piana del mezzo.

La costante di propagazione competente ad un'onda elettromagnetica che si propaga nel mezzo e:

$$
k = \omega \sqrt{\epsilon' \mu'} = \frac{\omega}{c} \sqrt{\left[\Re(\epsilon'_r) + i \Im(\epsilon'_r)\right] \left[\Re(\mu'_r) + i \Im(\mu'_r)\right]} =
$$
  

$$
= \frac{\omega}{c} \sqrt{\Re(\epsilon'_r) \Re(\mu'_r) + i \Re(\epsilon'_r) Im(\mu'_r) + i \Re(\mu'_r) \Im(\epsilon'_r) - \Im(\epsilon'_r) \Im(\mu'_r)}
$$

essendo  $\epsilon$  -e  $\mu$  -ia permeabilita dielettrica complessa e la permeabilita magnetica complessa rispettivamente.

Sostituendo i valori numerici, si ha:

$$
k = \beta + i\alpha = \frac{\omega}{c}\sqrt{50 \cdot 15 + i50 \cdot 45 + i15 \cdot 50 - 50 \cdot 45} = \frac{\omega}{c}\sqrt{-1500 + i3000}
$$

Elevando al quadrato ed eguagliando le parti reali e le parti immaginarie, si ottiene il seguente sistema:

$$
\begin{cases}\n\beta^2 - \alpha^2 = -\frac{\omega^2}{c^2} 1500 \\
\alpha \beta = \frac{\omega^2}{c^2} 1500\n\end{cases}
$$

Dividendo membro a membro la prima per la se
onda equazione del sistema, si ha:

$$
\frac{\beta}{\alpha} - \frac{\alpha}{\beta} = -1
$$

Moltipli
ando ambo i membri per  $\sim$ 

$$
\frac{\beta^2}{\alpha^2} + \frac{\beta}{\alpha} - 1 = 0
$$

$$
\frac{\beta}{\alpha} = \frac{-1 + \sqrt{5}}{2} = 0.61803
$$
ESCAM07 - 33

avendo s
artato la radi
e negativa.

Moltiplicando per ciascun termine della seconda equazione del sistema, si ha:

$$
\beta^2 = \frac{\omega^2}{c^2} 927.04 \quad (rad/m)^2
$$

da cui:

$$
\beta = \frac{\omega}{c} 30.447 \quad rad/m
$$

Ne segue:

$$
\alpha^2 = \frac{\omega^2}{c^2} 2427.04 \quad m^{-2}
$$

da cui:

$$
\alpha = \frac{\omega}{c} 49.265 \quad m^{-1}
$$

Il coefficiente di riflessione, per incidenza normale, é:

$$
R = \left| \frac{\mu_2 k_1 - \mu_1 k_2}{\mu_1 k_2 + \mu_2 k_1} \right|^2
$$
  
\n
$$
R = \left| \frac{\Re(\mu'_r) + i \operatorname{Im}(\mu'_r) - 30.447 - i49.265}{30.447 + i49.265 + \Re(\mu'_r) + i \operatorname{Im}(\mu'_r)} \right|^2
$$
  
\n
$$
R = \left| \frac{(15 - 30.447) + i(45 - 49.265)}{(30.447 + 15) + i(45 + 49.265)} \right|^2 = \left| \frac{-15.447 - i4.265}{45.447 + i94.265} \right|^2 =
$$
  
\n
$$
= \frac{(15.447)^2 + (4.265)^2}{(45.447)^2 + (94.265)^2} = \frac{256.8}{10951} = \frac{0.02345 = 2.345\%}{0.02345 = 2.345\%}
$$

avendo posto  $k_2 = \beta + i\alpha$ .

## 07-17) Eser
izio n. 1 del 28/9/2007

Sia dato un sistema di antenne a mezz'onda uniformemente alimentate e con le correnti in fase fra di loro. Esse sono posizionate come in figura. Determinare l'espressione del vettore di Poynting irradiato.

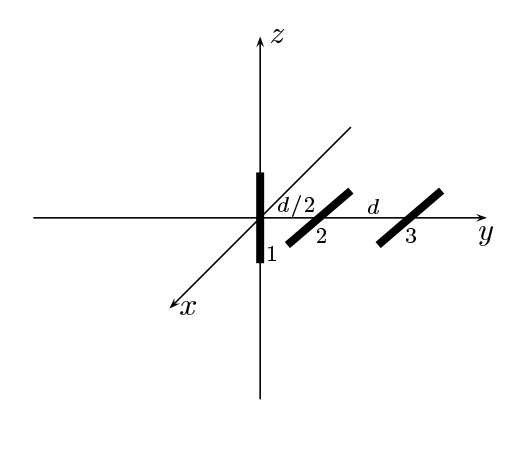

Le densita di orrenti sull'antenna 1, sull'antenna 2 e sull'antenna 3 rispettivamente sono:

$$
\begin{cases}\n\vec{J}^{(1)} = \hat{z}A_1\delta(x)\delta(y)\cos kz & -l \leq z \leq +l \\
\vec{J}^{(2)} = \hat{x}A_2\delta(y - d/2)\delta(z)\cos kx & -l \leq x \leq +l \\
\vec{J}^{(3)} = \hat{x}A_3\delta(y - 3d/2)\delta(z)\cos kx & -l \leq x \leq +l\n\end{cases}
$$

Quindi la densitá di corrente risultante nel sistema di antenne é la somma delle tre:

$$
\vec{J} = \hat{z}A_1\delta(x)\delta(y)\cos kz + \hat{x}A_2\delta(y - d/2)\delta(z)\cos kx + + \hat{x}A_3\delta(y - 3d/2)\delta(z)\cos kx
$$

Il vettore di radiazione (far field)  $\vec{N}(\theta, \phi)$  é:

$$
\vec{N}(\theta,\phi) = \int_{V} e^{-ik\widehat{e}_r \cdot \vec{r}'} \vec{J}(\vec{r}') d^3r'
$$

Ora:

$$
\hat{e}_r = \hat{x}\sin\theta\cos\phi + \hat{y}\sin\theta\sin\phi + \hat{z}\cos\theta
$$

Quindi:

$$
\hat{e}_r \cdot \vec{r}' = x' \sin \theta \cos \phi + y' \sin \theta \sin \phi + z' \cos \theta
$$

Ne segue:

$$
\vec{N}(\theta,\phi) = \int_{V} e^{-ik (x' \sin \theta \cos \phi + y' \sin \theta \sin \phi + z' \cos \theta)} \hat{z} A_{1} \delta(x') \delta(y') \cos kz' dx' dy' dz' +
$$
\n
$$
+ \int_{V} e^{-ik (x' \sin \theta \cos \phi + y' \sin \theta \sin \phi + z' \cos \theta)} \hat{x} A_{2} \delta(y' - d/2) \delta(z') \cos kx' dx' dy' dz' +
$$
\n
$$
+ \int_{V} e^{-ik (x' \sin \theta \cos \phi + y' \sin \theta \sin \phi + z' \cos \theta)} \hat{x} A_{3} \delta(y' - 3d/2) \delta(z') \cos kx' dx' dy' dz'
$$

ossia:

$$
\vec{N}(\theta,\phi) = \hat{z}A_1 \int_{-l}^{+l} e^{-ikz' \cos\theta} \cos kz' dz' +
$$
\n
$$
+ \hat{x}A_2 \int_{-l}^{+l} e^{-ik} \left( x' \sin\theta \cos\phi + \frac{d}{2} \sin\theta \sin\phi \right) \cos kx' dx' +
$$
\n
$$
+ \hat{x}A_3 \int_{-l}^{+l} e^{-ik} \left( x' \sin\theta \cos\phi + \frac{3d}{2} \sin\theta \sin\phi \right) \cos kx' dx'
$$
\n
$$
\vec{N}(\theta,\phi) = \hat{z}A_1 \int_{-l}^{+l} e^{-ikz' \cos\theta} \cos kz' dz' +
$$
\n
$$
+ \hat{x}A_2 e^{-ik\frac{d}{2} \sin\theta \sin\phi} \int_{-l}^{+l} e^{-ikx' \sin\theta \cos\phi} \cos kx' dx' +
$$
\n
$$
+ \hat{x}A_3 e^{-ik\frac{3d}{2} \sin\theta \sin\phi} \int_{-l}^{+l} e^{-ikx' \sin\theta \cos\phi} \cos kx' dx'
$$

Si ha:

$$
\widehat{e}_r \cdot \widehat{x} = \cos \psi = \sin \theta \cos \phi
$$

essendo  $\psi$  l'angolo formato fra l'asse x ed il raggio vettore del punto campo P.

Sfruttando, quindi, i risultati degli identici integrali svolti nella teoria delle antenne, possiamo scrivere:

$$
\vec{N}(\theta,\phi) = \hat{z}A_1 \frac{2}{k} \frac{\cos\left(\frac{\pi}{2}\cos\theta\right)}{\sin^2\theta} + \frac{\sin^2\theta}{k} + \hat{x}A_2 e^{-ik\frac{d}{2}\sin\theta\sin\phi} \frac{\cos\left(\frac{\pi}{2}\cos\psi\right)}{k} + \hat{x}A_3 e^{-ik\frac{3d}{2}\sin\theta\sin\phi} \frac{\cos\left(\frac{\pi}{2}\cos\psi\right)}{k} + \frac{\sin^2\psi}{\sin^2\psi}
$$

Poiché:

$$
\begin{cases}\n\hat{x} = \hat{e}_r \sin \theta \cos \phi + \hat{e}_\theta \cos \theta \cos \phi - \hat{e}_\phi \sin \phi \\
\hat{z} = \hat{e}_r \cos \theta - \hat{e}_\theta \sin \theta \\
\text{ESCAM07 - 36}\n\end{cases}
$$

si ha:

$$
\vec{N}(\theta,\phi) = \hat{e}_r \left[ \cos \theta A_1 \frac{2}{k} \frac{\cos \left(\frac{\pi}{2} \cos \theta\right)}{\sin^2 \theta} + \frac{\sin \theta \cos \phi A_2 e^{-ik \frac{d}{2} \sin \theta \sin \phi} \frac{\cos \left(\frac{\pi}{2} \cos \psi\right)}{k} + \sin \theta \cos \phi A_3 e^{-ik \frac{d}{2} \sin \theta \sin \phi} \frac{\cos \left(\frac{\pi}{2} \cos \psi\right)}{k} + \sin \theta \cos \phi A_3 e^{-ik \frac{3d}{2} \sin \theta \sin \phi} \frac{\cos \left(\frac{\pi}{2} \cos \psi\right)}{k} + \frac{\hat{e}_\theta}{\sin^2 \psi} \right] + \frac{\hat{e}_\theta}{\sin \theta \sin \theta A_1 \frac{2}{k} \frac{\cos \left(\frac{\pi}{2} \cos \theta\right)}{\sin^2 \theta} + \frac{\cos \theta \cos \phi A_2 e^{-ik \frac{d}{2} \sin \theta \sin \phi} \frac{\cos \left(\frac{\pi}{2} \cos \psi\right)}{k} + \cos \theta \cos \phi A_3 e^{-ik \frac{3d}{2} \sin \theta \sin \phi} \frac{\cos \left(\frac{\pi}{2} \cos \psi\right)}{k} + \frac{\hat{e}_\phi}{\sin^2 \psi} \right] + \frac{\hat{e}_\phi}{\hat{e}_\phi} \left[ -\sin \phi A_2 e^{-ik \frac{d}{2} \sin \theta \sin \phi} \frac{\cos \left(\frac{\pi}{2} \cos \psi\right)}{k} - \sin \phi A_3 e^{-ik \frac{3d}{2} \sin \theta \sin \phi} \frac{\cos \left(\frac{\pi}{2} \cos \psi\right)}{k} \frac{\sin^2 \psi}{\sin^2 \psi} - \sin \phi A_3 e^{-ik \frac{3d}{2} \sin \theta \sin \phi} \frac{\sin \phi}{k} \frac{\cos \left(\frac{\pi}{2} \cos \psi\right)}{\sin^2 \psi} \right]
$$

Il vettore di Poynting (far field), mediato in un periodo, é:

$$
\langle \vec{S} \rangle = \frac{1}{2} Z \left( \frac{k}{4 \pi r} \right)^2 \left( \left| N_{\theta} \right|^2 + \left| N_{\phi} \right|^2 \right) \widehat{e}_r
$$

Ponendo  $A_1 = A_2 = A_3 = 1$ , si ha:

$$
N_{\theta} = \left[ -\sin \theta \frac{2}{k} \frac{\cos \left( \frac{\pi}{2} \cos \theta \right)}{\sin^{2} \theta} + \cos \theta \cos \phi \frac{2}{k} \frac{\cos \left( \frac{\pi}{2} \sin \theta \cos \phi \right)}{1 - \sin^{2} \theta \cos^{2} \phi} \left( e^{-ik \frac{d}{2} \sin \theta \sin \phi} + e^{-ik \frac{3d}{2} \sin \theta \sin \phi} \right) \right]
$$
  

$$
N_{\phi} = \left[ -\sin \phi \frac{2}{k} \frac{\cos \left( \frac{\pi}{2} \sin \theta \cos \phi \right)}{1 - \sin^{2} \theta \cos^{2} \phi} \left( e^{-ik \frac{d}{2} \sin \theta \sin \phi} + e^{-ik \frac{3d}{2} \sin \theta \sin \phi} \right) \right]
$$

# 07-18) Esercizio n. 2 del 28/9/2007

Con riferimento al problema pre
edente gra
are il diagramma di radiazione nei piani  $\varphi = 90^\circ$ ,  $\varphi = 0^\circ$  e  $\varphi = 90^\circ$ . Sia  $a = \lambda/2$ .

Ponendo  $\theta=\pi/2$ si ha:

$$
N_{\theta} = -\frac{2}{k}
$$

$$
N_{\phi} = \left[ -\frac{2}{k} \frac{\cos\left(\frac{\pi}{2}\cos\phi\right)}{\sin\phi} \left( e^{-ik\frac{d}{2}\sin\phi} + e^{-ik\frac{3d}{2}\sin\phi} \right) \right]
$$

Segue:

$$
|N_{\theta}|^2 = \frac{4}{k^2}
$$

$$
|N_{\phi}|^2 = \frac{4}{k^2} \frac{\cos^2\left(\frac{\pi}{2}\cos\phi\right)}{\sin^2\phi} \left(e^{-ik\frac{d}{2}\sin\phi} + e^{-ik\frac{3d}{2}\sin\phi}\right) \left(e^{+ik\frac{d}{2}\sin\phi} + e^{+ik\frac{3d}{2}\sin\phi}\right) =
$$
  

$$
= \frac{4}{k^2} \frac{\cos^2\left(\frac{\pi}{2}\cos\phi\right)}{\sin^2\phi} 2[1 + \cos(kd\sin\phi)]
$$

$$
\langle \vec{S} \rangle = \frac{1}{2} Z \left( \frac{1}{2\pi r} \right)^2 \left[ 1 + 2 \frac{\cos^2 \left( \frac{\pi}{2} \cos \phi \right)}{\sin^2 \phi} [1 + \cos(kd \sin \phi)] \right] \hat{e}_r
$$

Grafichiamo il fattore di forma per  $kd = \pi$ :

$$
F(\phi) = 1 + 2 \frac{\cos^2\left(\frac{\pi}{2}\cos\phi\right)}{\sin^2\phi} [1 + \cos(\pi\sin\phi)]
$$
  
ESCAM07 - 38

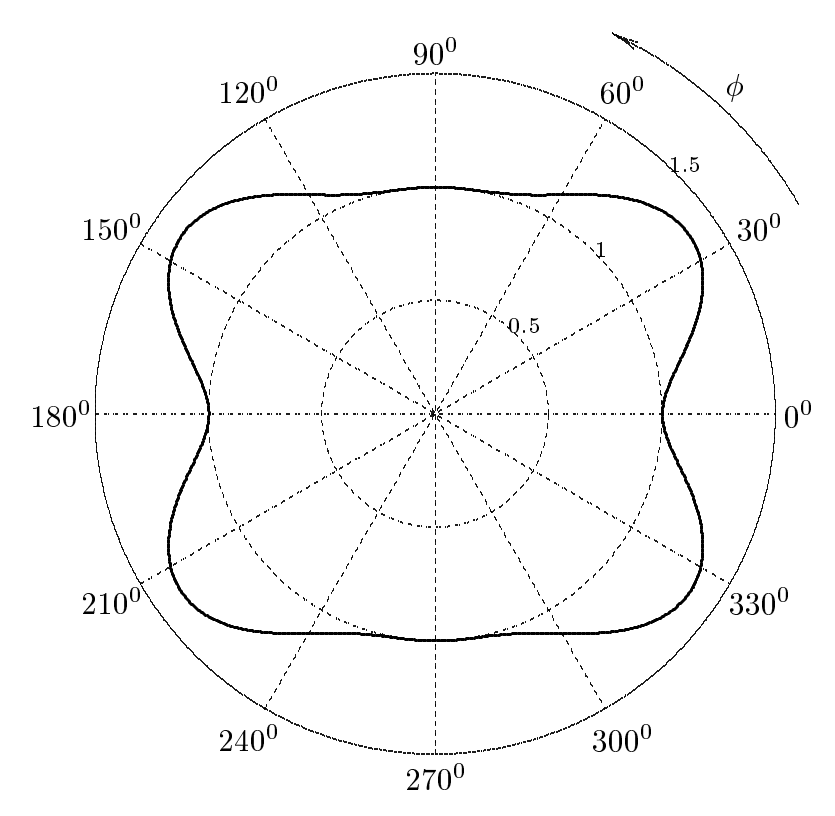

Ponendo  $\phi = 0$  si ha:

$$
N_{\theta} = \left[ \frac{4}{k} \frac{\cos\left(\frac{\pi}{2} \sin \theta\right)}{\cos \theta} - \frac{2}{k} \frac{\cos\left(\frac{\pi}{2} \cos \theta\right)}{\sin \theta} \right]
$$

 $N_\phi=0$ 

$$
\langle \vec{S} \rangle = \frac{1}{2} Z \left( \frac{1}{2\pi r} \right)^2 \left[ 2 \frac{\cos \left( \frac{\pi}{2} \sin \theta \right)}{\cos \theta} - \frac{\cos \left( \frac{\pi}{2} \cos \theta \right)}{\sin \theta} \right]^2 \hat{e}_r
$$

Grafichiamo il fattore di forma:

$$
F(\theta) = \left[2 \frac{\cos\left(\frac{\pi}{2}\sin\theta\right)}{\cos\theta} - \frac{\cos\left(\frac{\pi}{2}\cos\theta\right)}{\sin\theta}\right]^2
$$

 $\text{ESCAM07 - 39}$ 

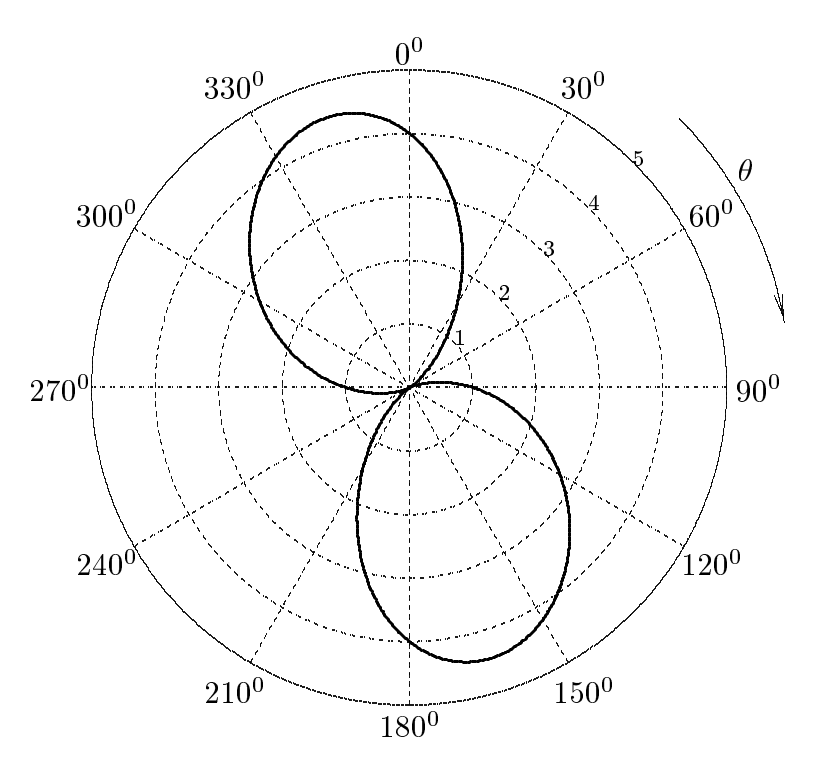

Ponendo $\phi=\pi/2$ si ha:

$$
|N_{\theta}|^2 = \left[ -\frac{2}{k} \frac{\cos\left(\frac{\pi}{2} \cos \theta\right)}{\sin \theta} \right]^2
$$

$$
|N_{\phi}|^2 = \frac{4}{k^2} \left[ e^{-ik\frac{d}{2}\sin\theta} + e^{-ik\frac{d}{2}\sin\theta} \right] \left[ e^{+ik\frac{d}{2}\sin\theta} + e^{+ik\frac{d}{2}\sin\theta} \right] =
$$
  
=  $\frac{4}{k^2} 2[1 + \cos(kd\sin\theta)]$ 

$$
\langle \vec{S} \rangle = \frac{1}{2} Z \left( \frac{1}{2\pi r} \right)^2 \left[ \frac{\cos^2 \left( \frac{\pi}{2} \cos \theta \right)}{\sin^2 \theta} + 2[1 + \cos(kd \sin \theta)] \right] \hat{e}_r
$$

Grafichiamo il fattore di forma per $kd=\pi$ :

$$
F(\theta) = \left[ \frac{\cos^2\left(\frac{\pi}{2}\cos\theta\right)}{\sin^2\theta} + 2[1 + \cos(\pi\sin\theta)] \right]
$$

 $\text{ESCAM07 - 40}$ 

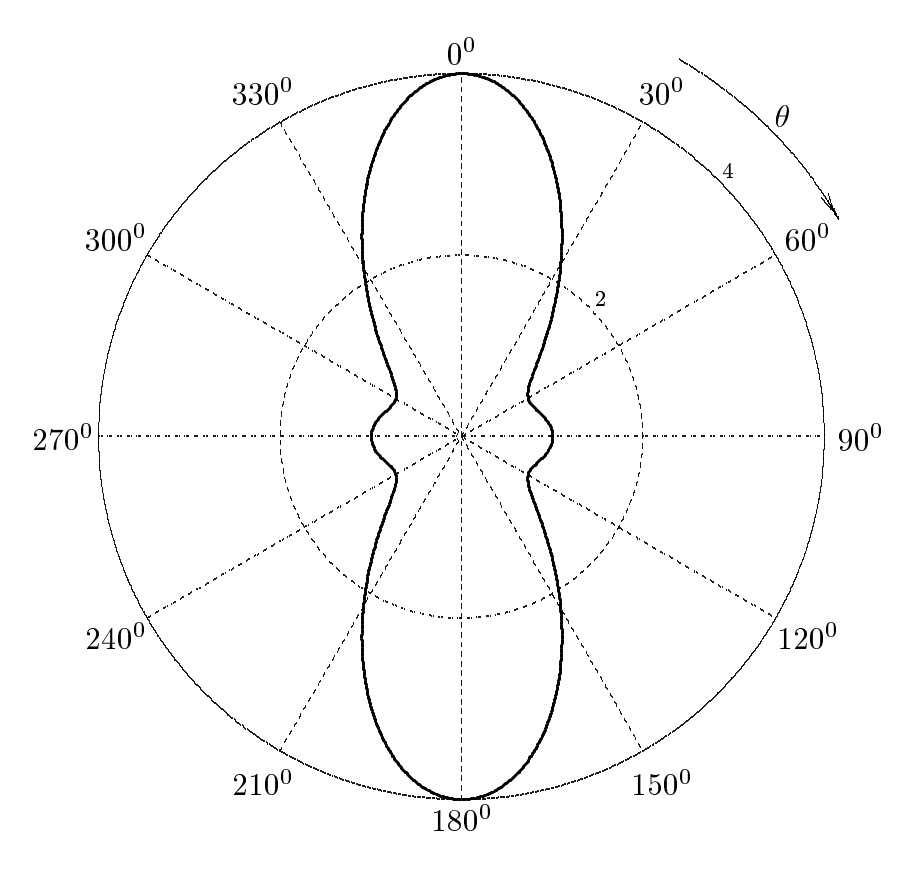

### 07-19) Eser
izio n. 3 del 28/9/2007

Un'onda elettromagnetica piana di frequenza  $\nu = 10 \text{ GHz}$  si propaga in un plasma omogeneo uniformemente magnetizzato, lungo la direzione del ampo magnetostati
o applicato. Siano  $B = 1000 G$ ,  $\omega_p = 2\pi \cdot 8 GHz$ ,  $\omega_{eff} = 0$ . Calcolare l'angolo di rotazione per unita di distanza per
orsa he il vettore ampo elettri
o subis
e nel plasma.

Sappiamo dalla teoria che l'angolo  $\tau$  di cui il vettore risultante  $\vec{E}$  di un'onda elettromagneti
a quando essa viaggiando nella direzione longitudinale in un plasma magnetizato ha per
orso una distanza unitaria e:

$$
\tau = \frac{k_0'-k_0''}{2}
$$

La rotazione e nei senso orario se  $\kappa_0 > \kappa_0$ .  $\tau,$  dopo aver supposto  $\omega_{eff} =$  0, si puo scrivere:

$$
\tau = \frac{1}{2} \frac{\omega}{c} \left[ \sqrt{1 - \frac{\omega_p^2}{\omega(\omega - \omega_g)}} - \sqrt{1 - \frac{\omega_p^2}{\omega(\omega + \omega_g)}} \right]
$$

che riproduce la dipendenza della rotazione di Faraday  $\tau$  con la frequenza. In termini di  $(\omega_p)$ <sup>2</sup> e  $Y=-\frac{g}{\sigma}$  puó essere scritta:

$$
\tau = \frac{1}{2} \frac{\omega}{c} \left( \sqrt{1 - \frac{X}{1 + Y}} - \sqrt{1 - \frac{X}{1 - Y}} \right)
$$

Poiché  $\omega_q$  é negativa per gli elettroni, osserviamo che  $\tau$  é positiva (rotazione oraria)  $\mu$ er caso di propagazione parallela a  $D_{0}$ .

Si ha:

$$
X = \left(\frac{\omega_p}{\omega}\right)^2 = \left(\frac{2\pi \cdot 8}{2\pi \cdot 10}\right)^2 = 0.64
$$

 $\mathbf{u}$  =  $\mathbf{u}$  $\sim$  $\frac{1.6 \cdot 10^{10} \cdot 0.1}{9.11 \cdot 10^{-31}} \simeq -1.7563 \cdot 10^{10}$   $(rad/s) \simeq -2\pi \cdot 2.7953 \cdot 10^{9}$   $(rad/s)$  $Y=-\frac{y}{g}=\frac{y}{g}$ 1 + Y 1 + 0:27953 1 –  $\equiv$  $= 1 - \frac{36645}{1}$ ESCAM07 - 42

Poiché i rapporti <del>—</del> <u>— —</u> 1 + Y non sono << 1 dobbiamo utilizzare le formule esatte; quindi:

$$
\sqrt{1 - \frac{X}{1 + Y}} - \sqrt{1 - \frac{X}{1 - Y}} = \sqrt{0.49982} - \sqrt{0.11169} = 0.70698 - 0.3342 = 0.37278
$$

$$
\tau = \frac{1}{2} \frac{2\pi \cdot 10 \cdot 10^9}{3 \cdot 10^8} \cdot 0.37278 \simeq 104.72 \cdot 0.37278 \simeq \frac{39.038 \text{ rad} = 2236.7 \text{ grad}}{30000 \text{ rad/s}^2} = 0.37278 \simeq 0.37278 \simeq 0.372
$$

Cioé il campo elettrico compie  $\frac{2236.7/360 = 6.2131}{\cdot}$  giri per metro.

### 07-20) Esercizio n. 4 del 28/9/2007

Una barra metallica lunga 1 metro é diretta secondo l'asse  $y$  di un sistema di riferimento. Essa si muove nella direzione  $\hat{x}$  con una velocità di 48 Km/h. Un campo di induzione magnetica di modulo  $B = 1000$  G é diretto nella direzione  $\hat{z}$ . Calcolare la differenza di potenziale indotta fra gli estremi della barra.

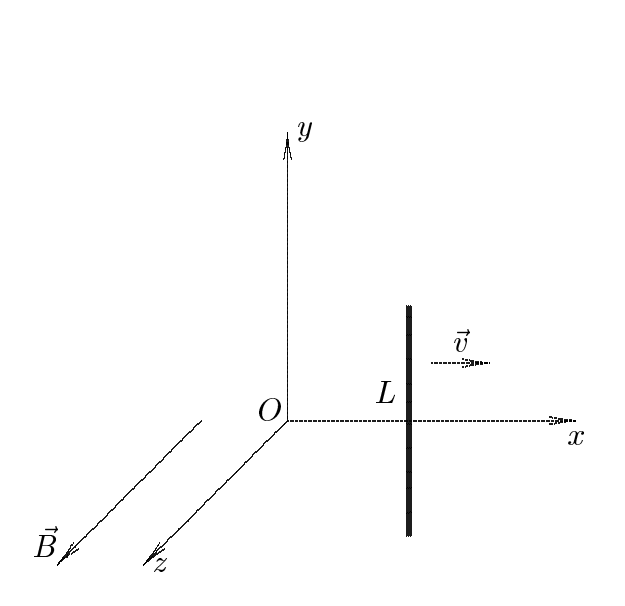

Consideriamo un sistema di riferimento  $S \equiv (O, x, y, z)$ . Rispetto ad esso si ha:

$$
E_x = E_y = E_z = 0; \quad B_x = B_y = 0, \ B_z = 1000 \ G = 0.1 \ Wb/m^2
$$

$$
v = 48 \ Km/h = 13.3 \ m/s; \quad L = 1 \ m
$$

Consideriamo un sistema di riferimento  $S'$  solidale alla barra che si muove.

Applicando la legge di trasformazione dei campi, nel caso di moto lungo l'asse x positivo, si ha:

$$
E'_{x} = E_{x}
$$
  
\n
$$
E'_{y} = \gamma [E_{y} - vB_{z}]
$$
  
\n
$$
B'_{y} = \gamma [B_{y} + \frac{v}{c^{2}} E_{z}]
$$
  
\n
$$
E'_{z} = \gamma [E_{z} + vB_{y}]
$$
  
\n
$$
B'_{z} = \gamma [B_{z} - \frac{v}{c^{2}} E_{y}]
$$

ossia nel nuovo sistema di riferimento i campi sono:

$$
E'_{x} = 0
$$
  
\n
$$
E'_{y} = \gamma(-vB_{z})
$$
  
\n
$$
B'_{y} = 0
$$
  
\n
$$
E'_{z} = 0
$$
  
\n
$$
B'_{z} = \gamma B_{z}
$$
  
\n
$$
B'_{z} = \gamma B_{z}
$$
  
\n
$$
ESCAM07 - 44
$$

Pertanto sulla barra vi sara un campo elettrico  $E_{y} = -vB_{z}$  avendo, ovviamente, posto = 1. La dierenza di potenziale ai api della barra e:

$$
\epsilon = \oint_C E'_{y} d\vec{l} = -\int_0^L B_z v dl = -B_z v L = \underline{\underline{-1.33 V}}
$$

## 07-21) Eser
izio n. 1 del 30/11/2007

Sia dato un sistema di antenne a mezz'onda uniformemente alimentate e con le correnti in fase fra di loro. Esse sono posizionate ome in gura. Determinare l'espressione del vettore di Poynting irradiato.

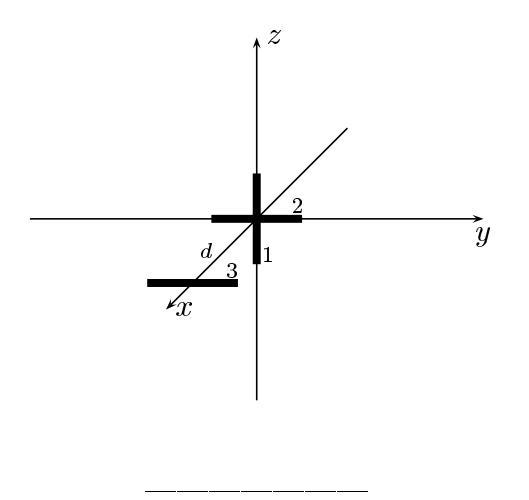

Le densitá di correnti sull'antenna 1, sull'antenna 2 e sull'antenna 3 rispettivamente sono:

$$
\begin{cases}\n\vec{J}^{(1)} = \hat{z}A_1\delta(x)\delta(y)\cos kz & -l \le z \le +l \\
\vec{J}^{(2)} = \hat{y}A_2\delta(x)\delta(z)\cos ky & -l \le y \le +l \\
\vec{J}^{(3)} = \hat{y}A_3\delta(x-d)\delta(z)\cos ky & -l \le y \le +l\n\end{cases}
$$

Quindi la densitá di corrente risultante nel sistema di antenne é la somma delle tre:

$$
\vec{J} = \hat{z}A_1\delta(x)\delta(y)\cos kz + \hat{y}A_2\delta(x)\delta(z)\cos ky ++\hat{y}A_3\delta(x-d)\delta(z)\cos ky
$$

Il vettore di radiazione (far field)  $\vec{N}(\theta, \phi)$  é:

$$
\vec{N}(\theta,\phi) = \int_{V} e^{-ik\widehat{e}_{r} \cdot \vec{r}'} \vec{J}(\vec{r}') d^{3}r'
$$

Ora:

$$
\hat{e}_r = \hat{x}\sin\theta\cos\phi + \hat{y}\sin\theta\sin\phi + \hat{z}\cos\theta
$$

Quindi:

$$
\hat{e}_r \cdot \vec{r}' = x' \sin \theta \cos \phi + y' \sin \theta \sin \phi + z' \cos \theta
$$

Ne segue:

$$
\vec{N}(\theta,\phi) = \int_{V} e^{-ik (x' \sin \theta \cos \phi + y' \sin \theta \sin \phi + z' \cos \theta)} \hat{\chi} A_{1} \delta(x') \delta(y') \cos kz' dx' dy' dz' +
$$
\n
$$
+ \int_{V} e^{-ik (x' \sin \theta \cos \phi + y' \sin \theta \sin \phi + z' \cos \theta)} \hat{\chi} A_{2} \delta(x') \delta(z') \cos ky' dx' dy' dz' +
$$
\n
$$
+ \int_{V} e^{-ik (x' \sin \theta \cos \phi + y' \sin \theta \sin \phi + z' \cos \theta)} \hat{\chi} A_{3} \delta(x' - d) \delta(z') \cos ky' dx' dy' dz'
$$

ossia:

$$
\vec{N}(\theta,\phi) = \hat{z}A_1 \int_{-l}^{+l} e^{-ikz' \cos\theta} \cos kz' dz' +
$$
\n
$$
+ \hat{y}A_2 \int_{-l}^{+l} e^{-iky' \sin\theta \sin\phi} \cos ky' dy' +
$$
\n
$$
+ \hat{y}A_3 \int_{-l}^{+l} e^{-ik (d \sin\theta \cos\phi + y' \sin\theta \sin\phi)} \cos ky' dy'
$$
\n
$$
\vec{N}(\theta,\phi) = \hat{z}A_1 \int_{-l}^{+l} e^{-ikz' \cos\theta} \cos kz' dz' +
$$
\n
$$
+ \hat{y}A_2 \int_{-l}^{+l} e^{-iky' \sin\theta \sin\phi} \cos ky' dy' +
$$
\n
$$
+ \hat{y}A_3 e^{-ikd \sin\theta \cos\phi} \int_{-l}^{+l} e^{-iky' \sin\theta \sin\phi} \cos ky' dy'
$$
\n
$$
\vec{N}(\theta,\phi) = \hat{z}A_1 \int_{-l}^{+l} e^{-ikz' \cos\theta} \cos kz' dz' +
$$
\n
$$
+ \hat{y} (A_2 + A_3 e^{-ikd \sin\theta \cos\phi}) \int_{-l}^{+l} e^{-iky' \sin\theta \sin\phi} \cos ky' dy'
$$

Poiché, per un'antenna a mezz'onda, risulta:

$$
\int_{-l}^{+l} e^{-ikz' \cos \theta} \cos kz' dz' = \frac{2}{k} \frac{\cos \left(\frac{\pi}{2} \cos \theta\right)}{\sin^2 \theta}
$$

$$
\int_{-l}^{+l} e^{-iky' \sin \theta} \sin \phi \cos ky' dy' = \frac{2}{k} \frac{\cos \left(\frac{\pi}{2} \sin \theta \sin \phi\right)}{1 - \sin^2 \theta \sin^2 \phi}
$$

possiamo scrivere:

$$
\vec{N}(\theta,\phi) = \hat{z}A_1 \frac{2}{k} \frac{\cos\left(\frac{\pi}{2}\cos\theta\right)}{\sin^2\theta} + \hat{y}\left(A_2 + A_3 e^{-ikd\sin\theta\cos\phi}\right) \frac{2}{k} \frac{\cos\left(\frac{\pi}{2}\sin\theta\sin\phi\right)}{1 - \sin^2\theta\sin^2\phi}
$$
  
ESCAM07 - 47

Poiché:

$$
\begin{cases} \hat{y} = \hat{e}_r \sin \theta \sin \phi + \hat{e}_\theta \cos \theta \sin \phi + \hat{e}_\phi \cos \phi \\ \hat{z} = \hat{e}_r \cos \theta - \hat{e}_\theta \sin \theta \end{cases}
$$

si ha:

$$
\vec{N}(\theta,\phi) = \hat{e}_r \left[ \cos \theta A_1 \frac{2}{k} \frac{\cos \left( \frac{\pi}{2} \cos \theta \right)}{\sin^2 \theta} + \frac{\sin \theta \sin \phi \left( A_2 + A_3 e^{-ikd \sin \theta \cos \phi} \right)}{\sin^2 \theta} \frac{2}{k} \frac{\cos \left( \frac{\pi}{2} \sin \theta \sin \phi \right)}{1 - \sin^2 \theta \sin^2 \phi} \right] + \frac{\hat{e}_\theta}{k} \left[ -\sin \theta A_1 \frac{2}{k} \frac{\cos \left( \frac{\pi}{2} \cos \theta \right)}{\sin^2 \theta} + \frac{\sin^2 \theta \sin \theta \cos \phi}{k} \frac{2}{k} \frac{\cos \left( \frac{\pi}{2} \sin \theta \sin \phi \right)}{1 - \sin^2 \theta \sin^2 \phi} \right] + \frac{\hat{e}_\phi}{k} \left[ \cos \phi \left( A_2 + A_3 e^{-ikd \sin \theta \cos \phi} \right) \frac{2}{k} \frac{\cos \left( \frac{\pi}{2} \sin \theta \sin \phi \right)}{1 - \sin^2 \theta \sin^2 \phi} \right]
$$

Il vettore di Poynting (far field), mediato in un periodo, é:

$$
\langle \vec{S} \rangle = \frac{1}{2} Z \left( \frac{k}{4\pi r} \right)^2 \left( \left| N_{\theta} \right|^2 + \left| N_{\phi} \right|^2 \right) \widehat{e}_r
$$

Ponendo  $A_1 = A_2 = A_3 = 1$ , si ha:

$$
N_{\theta} = \left[ -\sin \theta \frac{2}{k} \frac{\cos \left( \frac{\pi}{2} \cos \theta \right)}{\sin^{2} \theta} + \cos \theta \sin \phi \frac{2}{k} \frac{\cos \left( \frac{\pi}{2} \sin \theta \sin \phi \right)}{1 - \sin^{2} \theta \sin^{2} \phi} \left( 1 + e^{-ikd \sin \theta \cos \phi} \right) \right]
$$
  

$$
N_{\phi} = \left[ \cos \phi \frac{2}{k} \frac{\cos \left( \frac{\pi}{2} \sin \theta \sin \phi \right)}{1 - \sin^{2} \theta \sin^{2} \phi} \left( 1 + e^{-ikd \sin \theta \cos \phi} \right) \right]
$$

# 07-22) Eser
izio n. 2 del 30/11/2007

con riferimento di problema presentato gramma di anglominista di radio di radio di radio di radio di radio di  $\sigma = 90^\circ$  e  $\varphi = 0^\circ$ . Sia  $\mu = \lambda/2$ .

Ponendo  $\theta = \pi/2$  si ha:

$$
N_\theta = -\frac{2}{k}
$$

$$
N_{\phi} = \left[ \cos \phi \frac{2}{k} \frac{\cos \left( \frac{\pi}{2} \sin \phi \right)}{1 - \sin^2 \phi} \left( 1 + e^{-ikd \cos \phi} \right) \right]
$$

Segue:

$$
\left|N_{\theta}\right|^2 = \frac{4}{k^2}
$$

$$
|N_{\phi}|^{2} = \left| \cos \phi \frac{2}{k} \frac{\cos \left(\frac{\pi}{2} \sin \phi\right)}{1 - \sin^{2} \phi} \left(1 + e^{-ikd \cos \phi}\right) \right|^{2} =
$$

$$
= \cos^{2} \phi \frac{4}{k^{2}} \frac{\cos^{2} \left(\frac{\pi}{2} \sin \phi\right)}{(1 - \sin^{2} \phi)^{2}} [2 + 2 \cos(kd \cos \phi)]
$$

$$
\langle \vec{S} \rangle = \frac{1}{2} Z \left( \frac{1}{2\pi r} \right)^2 \left[ 1 + 2 \frac{\cos^2 \left( \frac{\pi}{2} \sin \phi \right)}{\cos^2 \phi} [1 + \cos(kd \cos \phi)] \right] \hat{e}_r
$$

Grafichiamo il fattore di forma per  $kd = \pi$ :

$$
F(\phi) = 1 + 2 \frac{\cos^2\left(\frac{\pi}{2}\sin\phi\right)}{\cos^2\phi} [1 + \cos(\pi\cos\phi)]
$$
  
ESCAM07 - 49

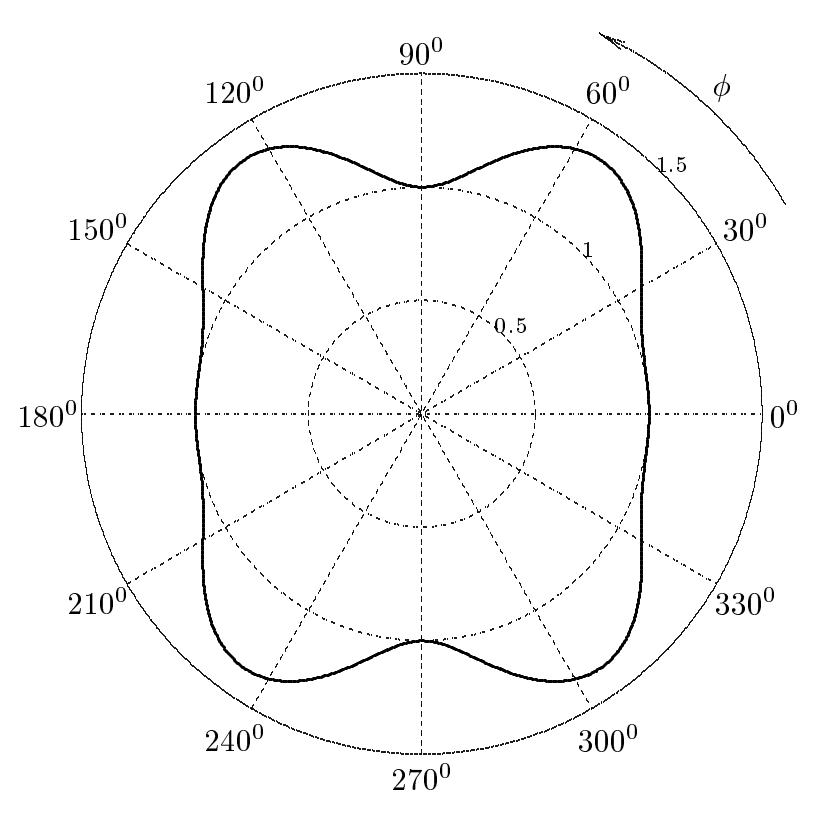

Ponendo  $\phi = 0$  si ha:

$$
N_{\theta} = \left[ -\frac{2}{k} \frac{\cos\left(\frac{\pi}{2} \cos \theta\right)}{\sin \theta} \right]
$$

$$
N_{\phi} = \left[ \cos \phi \frac{2}{k} \left( 1 + e^{-ikd \sin \theta} \right) \right]
$$

$$
\langle \vec{S} \rangle = \frac{1}{2} Z \left( \frac{1}{2\pi r} \right)^2 \left[ \frac{\cos^2 \left( \frac{\pi}{2} \cos \theta \right)}{\sin^2 \theta} + 2 \left[ 1 + \cos(kd \sin \theta) \right] \right]
$$

Grafichiamo il fattore di forma per  $kd = \pi$ :

$$
F(\theta) = \frac{\cos^2\left(\frac{\pi}{2}\cos\theta\right)}{\sin^2\theta} + 2\left[1 + \cos(\pi\sin\theta)\right]
$$
  
ESCAM07 - 50

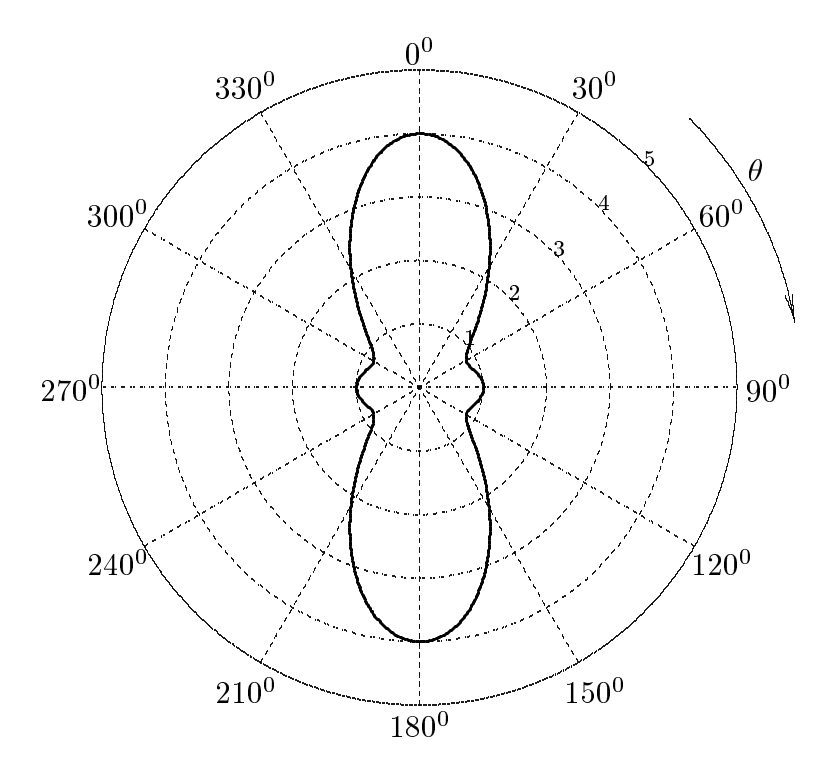

### 07-23) Eser
izio n. 3 del 30/11/2007

Si onsideri un plasma omogeneo magnetizzato uniformemente e senza ollisioni. Sia  $B = 1000 G$  ed  $N = 10^{12} cm^{-3}$  il numero di elettroni per unità di volume. Un'onda elettromagneti
a linearmente polarizzata si propaga nel plasma nella stessa direzione del ampo magneti
o. Cal
olare le frequenze di soglia dell'onda ordinaria e dell'onda straordinaria.

Si ha:

$$
\omega_p^2 = \frac{Nq_e^2}{\epsilon_0 m} = \frac{10^{18} \cdot (1.6 \cdot 10^{-19})^2}{8.854 \cdot 10^{-12} \cdot 9.11 \cdot 10^{-31}} = 3.1738 \cdot 10^{21} (rad/s)^2
$$

da cui:

$$
\omega_p = 5.6336 \cdot 10^{10} \ (rad/s) \Longrightarrow \nu_p = \frac{\omega_p}{2\pi} = 8.9662 \cdot 10^9 \ (Hz)
$$

Inoltre:

$$
\omega_g = -\frac{|q_e|B}{m} = -\frac{1.6 \cdot 10^{-19} \cdot 10^{-1}}{9.11 \cdot 10^{-31}} = -1.7563 \cdot 10^{10} (rad/s) \text{ ossia } \omega_g/\omega_p = -0.31175
$$

Consideriamo la propagazione longitudinale ossia avente la stessa direzione del ampo magnetico  $\theta = 0^{\circ}$  e quindi  $Y_T = 0$  e  $Y_L = Y$   $-\frac{9}{9}$  $\sim$ 

Si ha, per l'onda ordinaria:

$$
\frac{c^2 k'_{(\theta=0^0)}}{\omega^2} = 1 - \frac{X}{(1 + iZ) + Y}
$$

Si ha, per l'onda straordinaria:

$$
\frac{c^2 k_{(\theta=0^0)}^{\prime\prime 2}}{\omega^2} = 1 - \frac{X}{(1 + iZ) - Y}
$$

Ponendo  $Z=0$  si ha:

$$
\frac{c^2 k_{(\theta=0^0)}'^2}{\omega^2} = 1 - \frac{X}{1+Y} = 1 - \frac{\omega_p^2}{\omega(\omega - \omega_g)}
$$
(1)

$$
\frac{c^2 k_{(\theta=\pi/2)}^{\prime\prime 2}}{\omega^2} = 1 - \frac{X}{1 - Y} = 1 - \frac{\omega_p^2}{\omega(\omega + \omega_q)}
$$
(2)

 $k'_{(\theta=0^0)}$  compete ad un'onda circolarmente polarizzata destra e  $k''_{(\theta=0^0)}$  compete ad un'onda circolarmente polarizzata sinistra. Le frequenze di soglia si ottengono annullando le espressioni (1) e (2).

$$
ESCAM07 - 52
$$

Per l'onda polarizzata circolarmente destra si ha:

$$
\omega_R(\omega_R - \omega_g) = \omega_p^2
$$

da cui:

$$
\omega_R = \frac{\omega_g}{2} \pm \sqrt{\frac{\omega_g^2}{4} + \omega_p^2} = -0.87815 \cdot 10^{10} \pm \sqrt{\frac{(-1.7563 \cdot 10^{10})^2}{4} + 3.1738 \cdot 10^{21}} = -0.87815 \cdot 10^{10} \pm 5.70171 \cdot 10^{10} = \frac{4.8236 \cdot 10^{10}}{4} \text{ rad} \implies \nu_R = \frac{7.677 \cdot 10^9 \text{ Hz}}{4}
$$

avendo s
artata la soluzione negativa. Da ui:

$$
\frac{\omega_R}{\omega_p}=0.85622
$$

Per l'onda polarizzata circolarmente sinistra si ha:

$$
\omega_L(\omega_L + \omega_g) = \omega_p^2
$$

da cui:

$$
\omega_L = -\frac{\omega_g}{2} \pm \sqrt{\frac{\omega_g^2}{4} + \omega_p^2} = 0.87815 \cdot 10^{10} \pm \sqrt{\frac{(-1.7563 \cdot 10^{10})^2}{4} + 3.1738 \cdot 10^{21}} =
$$
  
= 0.87815 \cdot 10^{10} \pm 5.70171 \cdot 10^{10} = 6.5799 \cdot 10^{10} rad  $\implies$   $\nu_L = \frac{10.472 \cdot 10^9 \text{ Hz}}{10.472 \cdot 10^9 \text{ Hz}}$ 

avendo s
artata la soluzione negativa. Da ui:

$$
\frac{\omega_L}{\omega_p} = 1.168
$$

### 07-24) Eser
izio n. 4 del 30/11/2007

Con riferimento al problema pre
edente si valuti l'angolo unitario di rotazione di Faraday se la frequenza dell'onda é  $\nu = 20 \; GHz$ .

Sappiamo dalla teoria che l'angolo  $\tau$  di cui il vettore risultante  $\vec{E}$  di un'onda elettromagneti
a quando essa viaggiando nella direzione longitudinale in un plasma magnetizzato ha per
orso una distanza unitaria e:

$$
\tau = \frac{k_0' - k_0''}{2}
$$

La rotazione e nei senso orario se  $\kappa_0 > \kappa_0$ .  $\tau,$  dopo aver supposto  $\omega_{eff} =$  0, si puo scrivere:

$$
\tau = \frac{1}{2} \frac{\omega}{c} \left[ \sqrt{1 - \frac{\omega_p^2}{\omega(\omega - \omega_g)}} - \sqrt{1 - \frac{\omega_p^2}{\omega(\omega + \omega_g)}} \right]
$$

che riproduce la dipendenza della rotazione di Faraday  $\tau$  con la frequenza. In termini di  $\ell \omega_p$ \ 4 e  $Y=-\frac{y}{y}$ puo essere suoi essere suoi essere suoi essere suoi essere suoi essere suoi essere suoi essere suoi essere suo

$$
\tau = \frac{1}{2} \frac{\omega}{c} \left( \sqrt{1 - \frac{X}{1 + Y}} - \sqrt{1 - \frac{X}{1 - Y}} \right)
$$

Poiché  $\omega_q$  é negativa per gli elettroni, osserviamo che  $\tau$  é positiva (rotazione oraria)  $\mu$ er caso di propagazione parallela a  $D_0$ .

Si ha:

$$
X = \left(\frac{\omega_p}{\omega}\right)^2 = \left(\frac{5.6336 \cdot 10^{10}}{2\pi \cdot 2 \cdot 10^{10}}\right)^2 = 0.20098
$$
  

$$
Y = -\frac{\omega_g}{\omega} = -\frac{1.7563 \cdot 10^{10}}{2\pi \cdot 2 \cdot 10^{10}} = 0.13976
$$
  

$$
1 - \frac{X}{1+Y} = 1 - \frac{0.20098}{1+0.13976} = 1 - 0.17634 = 0.82366
$$
  

$$
1 - \frac{X}{1-Y} = 1 - \frac{0.20098}{1-0.13976} = 1 - 0.23363 = 0.76637
$$
  

$$
Y = Y
$$

Poiché i rapporti <del>— -</del> 1 + Y non sono << 1 dobbiamo utilizzare le formule esatte; quindi:

$$
\sqrt{1 - \frac{X}{1 + Y}} - \sqrt{1 - \frac{X}{1 - Y}} = \sqrt{0.82366} - \sqrt{0.76637} = 0.90756 - 0.87543 = 0.03213
$$

 $2\pi$   $2 \cdot 10 \cdot 10$ 0 ' 10"  $0.03213 \approx 209.44 \cdot 0.03213 \approx 6.7293$  rad/m  $=$  385.56 gradi

Cioé il campo elettrico compie  $\frac{385.56/360 = 1.071}{2}$  giri per metro.

Fine Eser
izi Campi e.m. - 2007